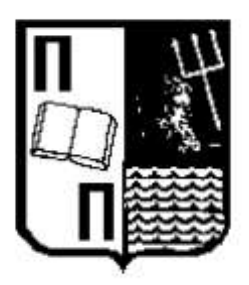

# **UNIVERSITY OF PIRAEUS SCHOOL OF INFORMATION AND COMMUNICATION TECHNOLOGIES DEPARTMENT OF DIGITAL SYSTEMS MSc. IN BIG DATA & ANALYTICS**

MSc DIPLOMA THESIS

# **COMPLEX EVENT PROCESSING FOR REAL-TIME EVENTS IDENTIFICATION**

Author: Chrysostomos Symvoulidis, ME 1615 Academic supervisor: Prof. Dimosthenis Kyriazis

> Piraeus September 2018

# *Acknowledgements*

*First of all, I would like to express my sincere gratitude to Prof. Dimosthenis Kyriazis, my academic supervisor, who provided me with his feedback and support throughout this thesis project.*

*Next, I would like to thank my family and friends for their support, during this Master of Science.*

## **TABLE OF CONTENTS**

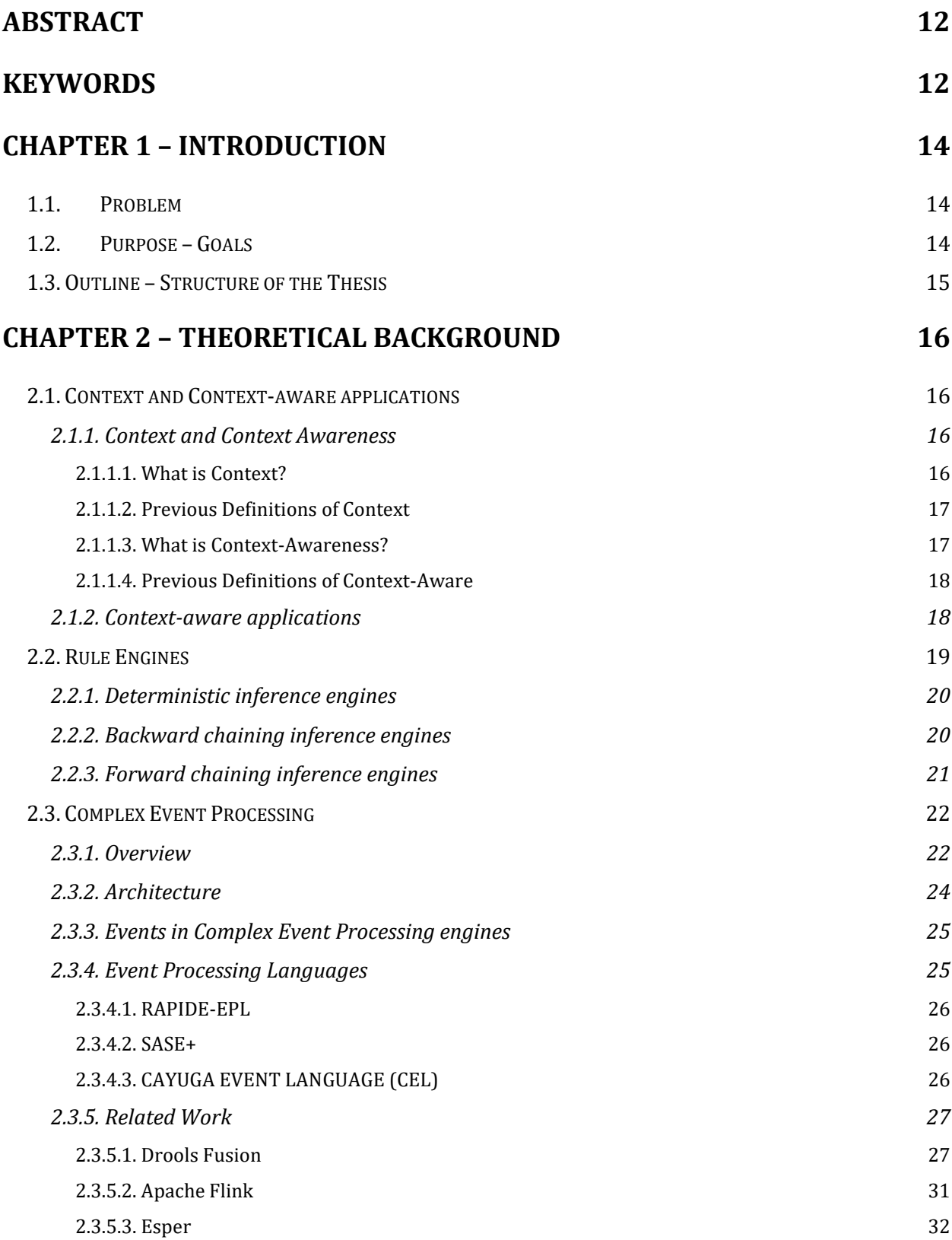

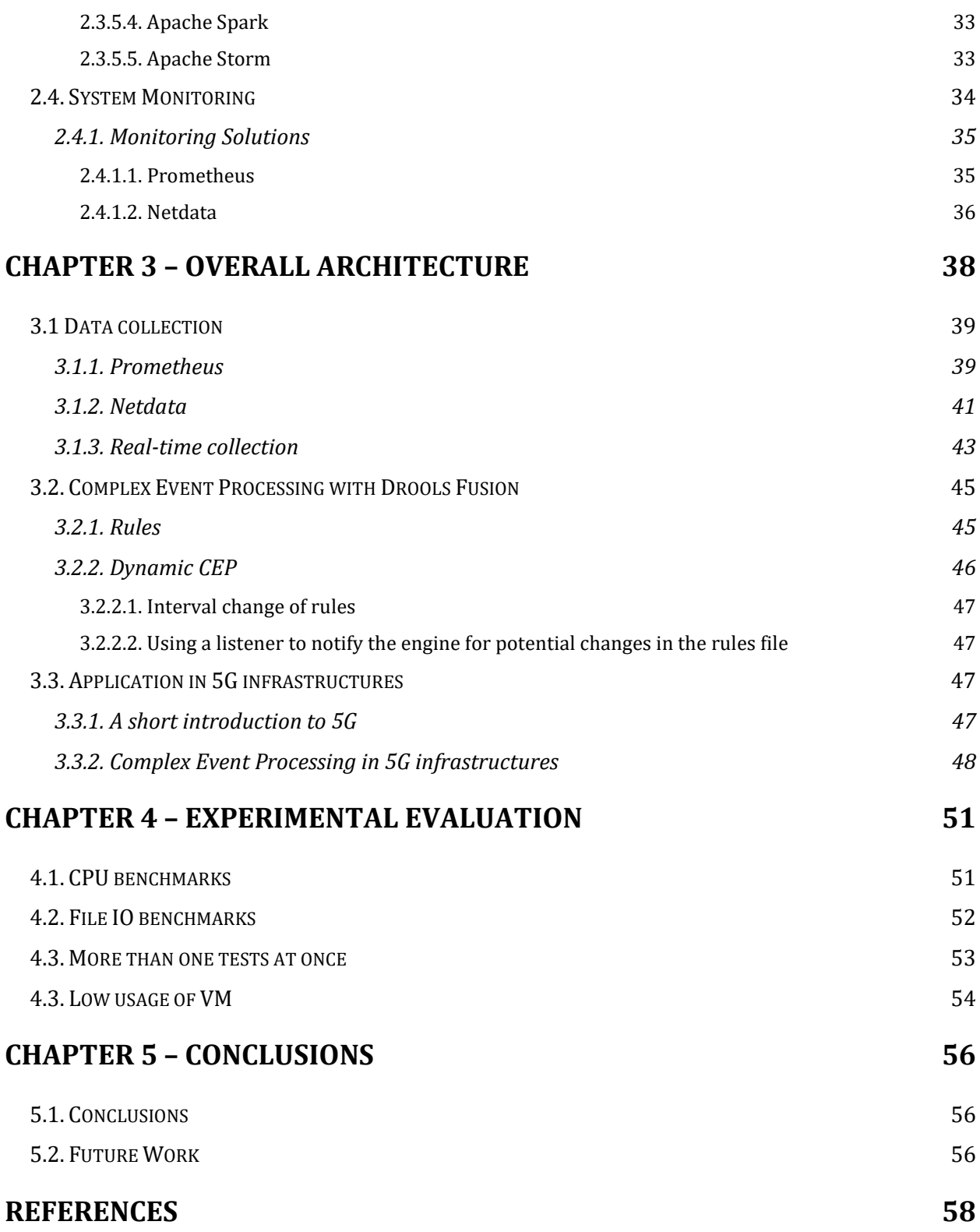

# **LIST OF FIGURES**

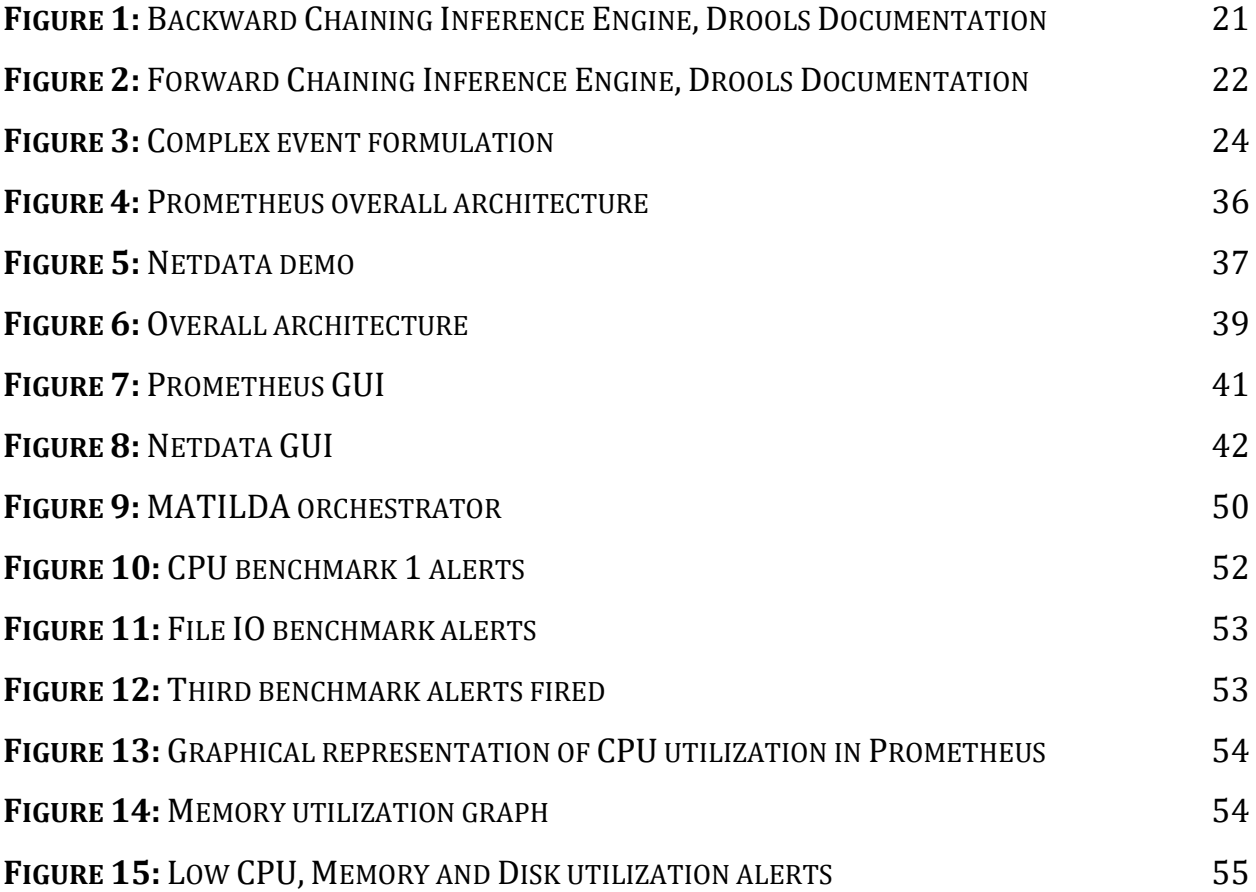

# **LIST OF SNIPPETS**

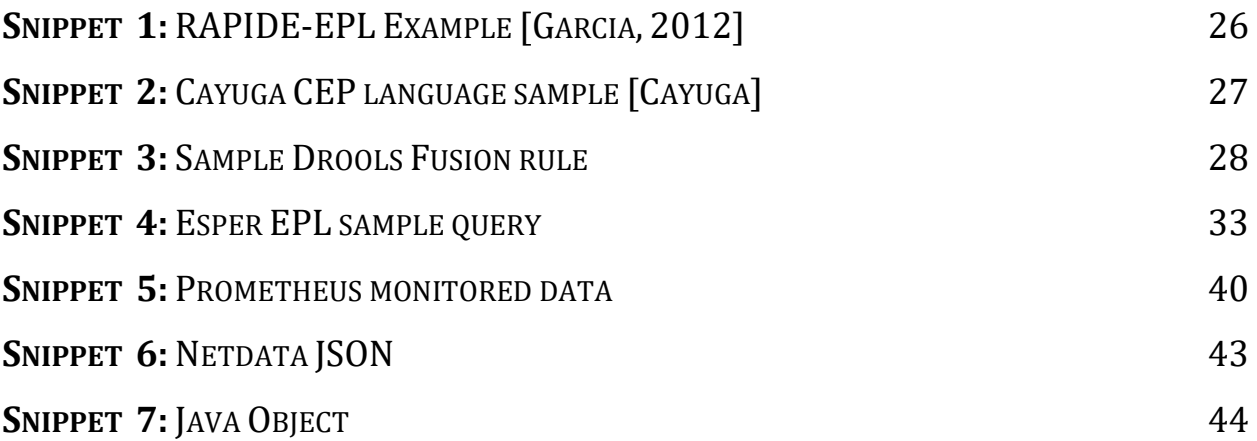

## **LIST OF TABLES**

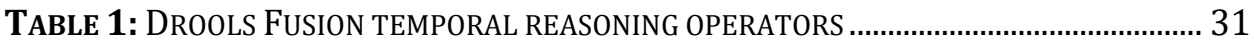

# <span id="page-11-0"></span>**Abstract**

<span id="page-11-1"></span>Complex Event Processing is a very broad scientific area with application in many sections like business process automation, network monitoring, abnormal use of computing resources detection, etc. The purpose of this master thesis is to design and develop a Complex Event Processing solution for monitoring applications, virtual machines and containers, in order to warn the orchestrator of such infrastructures for abnormal use of computing resources through alerts and suggestions of act. The developed Complex Event Processing engine is based on Drools Fusion, a module of Drools that is intended to execute CEP processes. A dynamic CEP engine has been created, in order to make it more flexible and interactive, letting the user to alter the rules at real-time.

# **Keywords**

Complex Event Processing (CEP); Stream processing; Anomaly detection; Event identification; Context Awareness;

# <span id="page-13-0"></span>**Chapter 1 – Introduction**

## <span id="page-13-1"></span>**1.1. Problem**

In computing clouds and new communication networks, like 5G, numerous problems issues regarding the orchestration of their computing resources exist. For that reason, an engine that can, not only recognize possible factors that affect the use of these resources, but to come up with solutions when needed, is required. The decisions have to be in real-time, thus a technology that can handle large stream of information is needed. Hence, Complex Event Processing is chosen.

Complex Event Processing (CEP) is a method used primarily for the analyzation and process of streams of information, in order to identify events [Luckham, 2012]. CEP is a technique that combines data gathered from multiple sources and infer complex patterns that suggest more complicated situations. The purpose of Complex Event Processing is to identify such complex, yet meaningful events and act accordingly.

## <span id="page-13-2"></span>**1.2. Purpose – Goals**

The main purpose of this thesis is to explore the capabilities of Complex Event Processing techniques for the identification of abnormal usage of virtual machines and its application components, in order to facilitate on the decision-making of orchestrating environments, like a Computing cloud, or a computing infrastructure in general. These anomalies regard numerous factors that comprise a system, including the CPU utilization, memory utilization, receiving and sending packets through the network, etc.

Complex Event Processing is a technology that is based on rules. Most of the engines that exist have certain limitations regarding their dynamicity on real-time modification of the rules without having to restart the engine. For that reason, this thesis aims at giving dynamic capabilities in the engine, making it more interactive with the user and more adjustable when needed.

# <span id="page-14-0"></span>**1.3. Outline – Structure of the Thesis**

This rest of this thesis is organized as follows:

- **Chapter 2** is dedicated at providing the theoretical background on the terms of Context Awareness Engines and Complex Event Processing.
- On **Chapter 3** an overall architectural description of the developed engine is given, focusing on the way the monitoring of the machines is done and how the Complex Event Processing engine is organized.
- On **Chapter 4** the developed engine is put under an experimental evaluation and the results are presented in detail.
- Finally, **Chapter 5** is devoted on the conclusions of this Master thesis, summarizing the work and providing ideas on how to extend the current work.

# <span id="page-15-0"></span>**Chapter 2 – Theoretical Background**

This chapter describes the basic principles of Context Awareness Engines, as well as Complex Event Processing (CEP) and Stream Processing in general. Also, part of this chapter is dedicated to the related work found in the CEP research area. This chapter covers the state of the art on this academic field providing a complete picture of what is in fact Complex Event Processing and where and why it is used.

## <span id="page-15-1"></span>**2.1. Context and Context-aware applications**

This chapter will present in detail the terms of context and context-awareness and how these terms relate to Complex Event Processing, which will be discussed furtherly in the next sections.

#### <span id="page-15-2"></span>**2.1.1. Context and Context Awareness**

#### <span id="page-15-3"></span>*2.1.1.1. What is Context?*

The need for more personalized interactive applications and services led us in the use of context-aware systems that can provide, and exploit user information, also referred as context. But, in order to fully understand these terms and how to use context properly, we should appose the following definitions. Abowd and Dew [Dey, 1999A] refer to context as:

*"any information that can be used to characterize the situation of an entity. An entity is a person, place, or object that is considered relevant to the interaction between a user and an application, including the user and applications themselves."*

The use of context is significant in many applications and services in a wide range of different fields. From gathering insight and personalized information for the users of mobile devices, to mechanisms made to ease the development of mobile applications.

The above definition is overall the most accepted, but in order to get fully compliant with the term and the use of context in today's applications, in the next sub-chapter there will be a historic review of the previous definitions of context and the context-aware applications.

#### <span id="page-16-0"></span>*2.1.1.2. Previous Definitions of Context*

Starting from 1994, Schilit and Theimer on their work [Schilit, 1994] introduced the term "context-aware" and referred to context as the location of nearby people and objects and any potential changes, either location-wise or object-wise. In a similar manner Brown et al. [Brown, 1994] defined context as location too, the individual people around the user, current temperature, etc. Ryan, Pascoe et al. on their work [Ryan, 1998] defined context as the user's location, identity and time.

But these definitions were not the only ones that were given. Others have defined context in a different way. Brown [Brown, 1996A] defined context as the elements of the user's environment or the situation he/she is currently in that the computer is aware of. Franklin et al. [Franklin, 1998] on the other side identify context as the current situation of the user. Ward et al. [Ward, 1997] see context as the condition of the computers environment, where Rodden et al. [Rodden, 1998] define it to be the application's setting. Finally, Hull et al. [Hull, 1997] defined context as the whole environment including aspects of the current situation.

#### <span id="page-16-1"></span>*2.1.1.3. What is Context-Awareness?*

Schilit and Theimer [Schilit, 1994] in their work also defined the term of contextaware application as a system that:

### *"adapts according to its location of use, the collection of nearby people and objects, as well as changes to those objects over time."*

Yet, Want et al. [Want, 1992] were the first that studied the field of context-aware computing on their work. Since then, a number of attempts have been made in order to define context-aware computing, but the most common and generally accepted was the one given by Dey and Abowd [Dey, 199A]. They refer to context-awareness as:

*"the ability of a system or a mechanism to collect information of its environment and behave accordingly"*

#### <span id="page-17-0"></span>*2.1.1.4. Previous Definitions of Context-Aware*

The first definition of context-aware applications was given by Schilit and Theimer [Schilit, 1994] that define them as applications that are able to collect information regarding their context and adapt themselves based on that. Other tried to relate the term of contextaware applications with other concepts like adaptive [Brown, 1996A], responsive [Elrod, 1993] and environment directed [Fickas, 1997].

Starting from the general cases of context-aware, Hull et al. [Hull, 1997] and Pascoe et al. [Pascoe, 1998; Ryan, 1998] define context-aware computing as the capability of computers to identify and interact to certain conditions of the user's environment and the computing devices themselves. Dey et al. [Dey, 1998] also defined context-awareness and context-aware computing as the use of context by the computers in order to automate a procedure and to provide great adaptation of the computational services.

Moving on to the definitions that approach context-awareness as the adaptability of a system, Ward [Ward, 1997] Dey [Dey, 1998] and Brown [Brown, 1997] among others define context-aware applications those that can actively alter their behaviors and adapt to certain conditions based on the context they get as an input. Also, Fickas et al. [Fickas, 1997] defined another term; the environment-directed applications to be the applications that can monitor any changes that are made to their environment and adapt accordingly.

#### <span id="page-17-1"></span>**2.1.2. Context-aware applications**

The increasing use of mobile devices led to the creation of location-aware applications like the one described by Harter [Harter, 2002]. This platform gathers information from sensors, creates a model of the building and allows applications to gather location information of the users as they walk around it. Aside from location, other factors like noise and light are used as context, in order to create a more adaptive environment.

An example is the one described by Baldauf et al. in their work [Baldauf, 2007] where all users in a given environment are equipped with mobile devices. The purpose of this system is to give the users the ability to write messages that are sent or received when a set of conditions is fulfilled. For example, send a message to the first doctor passing through a specific room at a specific time in a hospital.

The Context Toolkit [Context-Toolkit; Dey, 2001] is a framework that features a list of capabilities to build context-aware applications. The Context Toolkit eases the process of transforming a non-context-aware application into an application capable of using context. This toolkit also can make an application resistant to changes of context so that when a change of context occurs there will be no need of modification of the application. In essence, the Context Toolkit is responsible for the development, the deployment and the management of context-aware applications [Baldauf, 2007].

Yet another use of a context in a context-aware framework is presented by Biegel et al. [Biegel, 2004]. This framework eases the development of context-aware applications while providing the developers a list of useful mechanisms and tools. Using this framework, a developer is able to communicate with sensors and actuators with an event-based communication mechanism through a visual programming tool, as well as to extract higherlevel context information from a probabilistic mechanism.

### <span id="page-18-0"></span>**2.2. Rule Engines**

Rule Engines are a part of Expert Systems (ES) within the Artificial Intelligence (AI) area that aim at providing a computational system human decision making [Garcia, 2012]. The term "rule engine" though was quite unclear until Chisholm in his work "How to build a business rule engine" [Chisholm, 2004], presented in a very clear way what are the rule engines, and which are the key parts that comprise one.

Rule engines are based on a set of rules or a knowledge base that comprise the inference capabilities of the engine. There are three types of inference methods that are frequently used. The deterministic inference engines, backward chaining inference engines and forward chaining inference engines. These concepts will be furtherly described in the next sections.

#### <span id="page-19-0"></span>**2.2.1. Deterministic inference engines**

These engines are very commonly used in Domain Specific Languages (DSL) for inference using a custom algorithm. Such paradigms can be found in a great amount of scientific works like Carvalho et al. [Carvalho, 2011] who used such engines in Open Modeling Language (OML) in order to handle ontologies. Qichao [Qichao, 2010] on his work introduces a metamodel inference engine a Model Representation Language (MRL) to extend MARS system.

This type of inference engines is known to be easily manipulated and maintained, thus they are used broadly. However, because of its constraints on the implementation, it is not used widely and other approaches like backward or forward chaining inference engines are preferred.

#### <span id="page-19-1"></span>**2.2.2. Backward chaining inference engines**

Backward chaining inference engines, also called *goal-driven* inference engines, iterate within their own Knowledge Base, based on the data available, and are triggered by a goal. These engines start from the goal-state they want to achieve and based on the data provided, try to create paths to reach the goal that was set in the first place. The most common algorithm used in such engines is the depth-first search (DFS). A backward inference engine architecture is depicted graphically on the figure below.

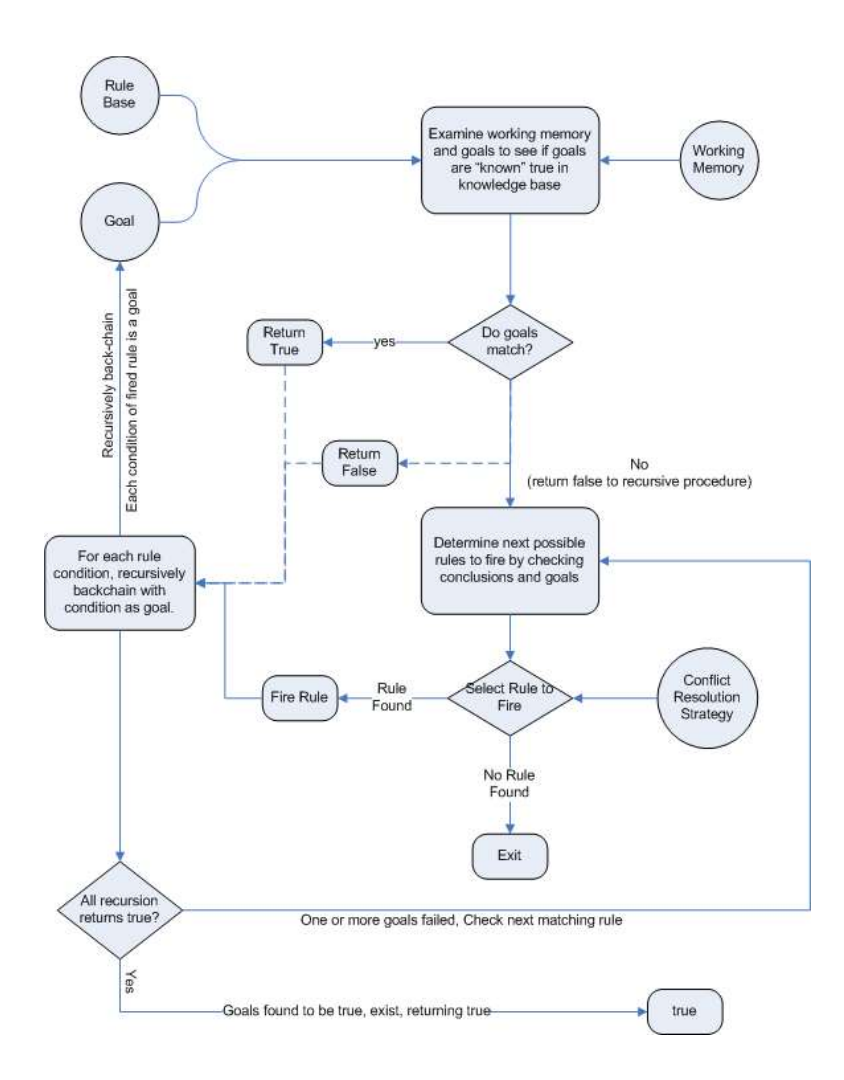

<span id="page-20-1"></span>*Figure 1: Backward Chaining Inference Engine, Drools Documentation, Online: <https://docs.jboss.org/drools/release/5.3.0.Final/drools-expert-docs/html/ch01.html>*

#### <span id="page-20-0"></span>**2.2.3. Forward chaining inference engines**

Forward chaining inference engines are considered to be the exact opposite method of backward chaining. These inference engines are also called *data-driven* and are based on the facts (the data) arriving in the system. There are two main approaches followed in forward chaining; process inference engines and reactive engines. The first type of engines regards non-automatic inference engines that are triggered by the user. The second type, also called Complex Event Processors regards an event-triggered engine that provides automatic inference. On the figure below a detailed architecture of a forward chaining inference engine is provided. More on Complex Event Processing on the next chapter.

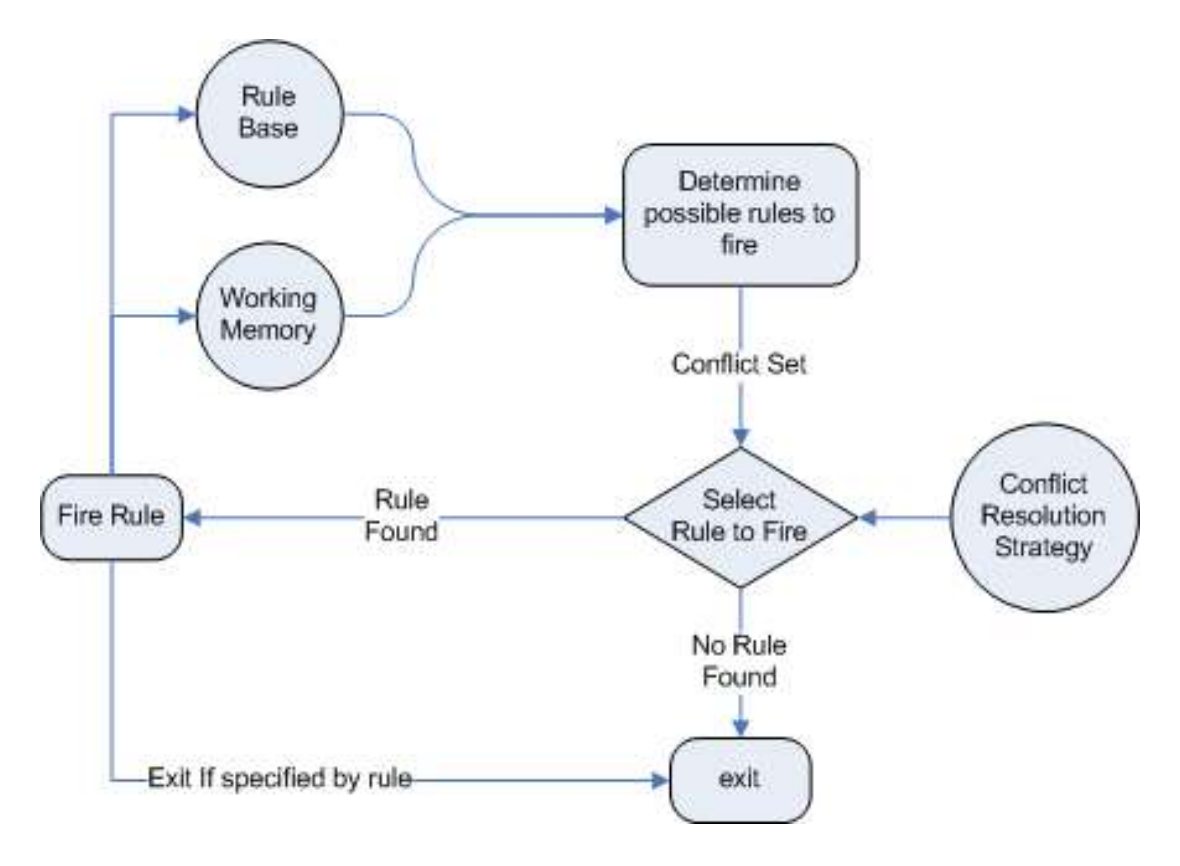

<span id="page-21-2"></span>*Figure 2: Forward Chaining Inference Engine, Drools Documentation, Online: <https://docs.jboss.org/drools/release/5.3.0.Final/drools-expert-docs/html/ch01.html>*

## <span id="page-21-0"></span>**2.3. Complex Event Processing**

#### <span id="page-21-1"></span>**2.3.1. Overview**

Complex Event Processing (CEP) is a technology used mainly for analyzing and processing series of correlated events through a set of techniques and tools [Luckham, 2002]. Complex Event Processing engines use a reactive alternative to process information in order to identify and propose solutions to problems quickly.

This technology is widely used in a great amount of information systems, including network monitoring and anomaly detection, business process automation and business intelligence, among others. This type of processors is able to handle events in real time and get results very fast, thus speeding up the decision-making process. CEP engines can identify events from numerous data streams that are often correlated, identify possible event patterns and situations, as well as alerting when necessary and trigger actions that have to be done [Garcia, 2012].

There are two major categories of processes in CEP engines [Luckham, 2002]:

- Processes that are triggered by events and execute some actions; similar to business logic. Queries that are running in the CEP engine are triggered when events (the data gathered) are collected. The queries are presented in a form of rules and are specified using an Event Processing Language(EPL).
- Events moving between activity processes, that are then "translated" into events that are meaningful to the system through input and output adapters.

The process architecture a CEP engine is comprised by four main components that in composition build the previous types of processes mentioned above. These components are:

- A diagram presenting the processes in the system along with the way they are connected
- The flow of the events, meaning the way they are forwarded in between the connectors of the system
- The rules that form the behavior of the system
- Possible constraints that specify the limits of the system.

Complex events are created based on the abstraction of single events, also called lowlevel events that do not have any level of abstraction. The figure below presents graphically the way the complex events are created.

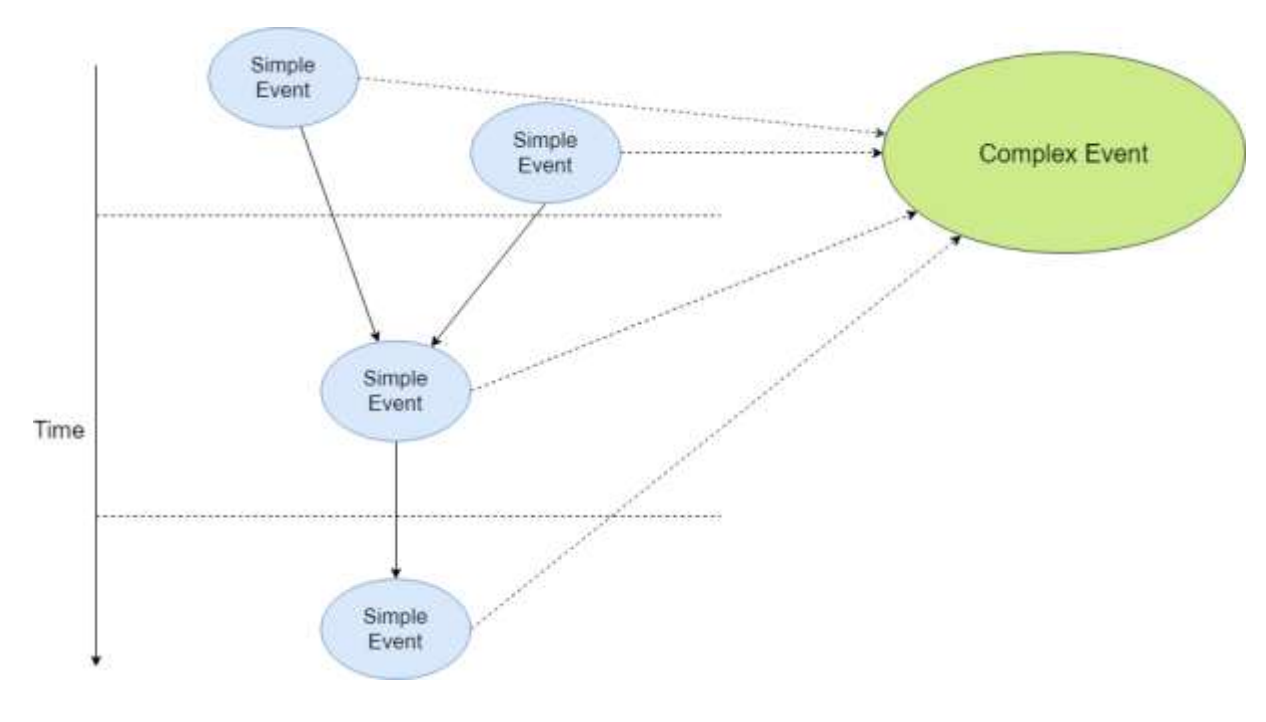

*Figure 3: Complex event formulation*

#### <span id="page-23-1"></span><span id="page-23-0"></span>**2.3.2. Architecture**

The basic architecture of most Complex Event Processing engines includes the same five components as presented below:

- **Input adapters:** these components handle the connection with the external sources and the way the streaming data is forwarded in the engine.
- **Processing engine:** this engine is responsible for matching the events with the rules.
- **Database connectivity:** a component that handles any connection with databases or data warehouses.
- **Configuration front-end:** the tool that help configure the processing engine.
- **Output adapters:** any information regarding the external systems connected to the Complex Event Processing engine.

#### <span id="page-24-0"></span>**2.3.3. Events in Complex Event Processing engines**

The most important element of the CEP engines is the events. Events, according to [Luckham, 2002] have three main characteristics:

- The **form** of the event, meaning way the events are represented. That can be either a string, a JSON or and XML etc. The information stored may regard the time of the event occurred, etc. as well as the two rest characteristics, meaning the significance and the relativity.
- Information regarding the **significance** of the event has to be hold.
- **Relativity** has to do with the relationship between the current event and other events. Events may be related by **time**, **causality** or in **aggregation**. These terms are described below.

There are three ways that events may correlate:

- **Time**: this type of relation regards the order the events are occurred (e.g. event B occurred after event B). This can be identified using a timestamp that is assigned to every event and presents the exact time it occurred.
- **Causality**: Some events may occur only when some others happened. This is what causality represents (e.g. event B depends on event A, event B can only happen when event A does not, etc.)
- **Aggregation**: This is an abstracted level of relationship in events. In order to make it easier to understand, an example is used. Event A is occurred only when a set of event B's are occurred.

#### <span id="page-24-1"></span>**2.3.4. Event Processing Languages**

Event Processing Languages (EPL) play a significant role in Complex Event Processing engines. This chapter presents the major EPLs that are more frequently used.

#### <span id="page-25-0"></span>*2.3.4.1. RAPIDE-EPL*

Luckham on his work in [Luckham, 1995] presented an event pattern language called RAPIDE-EPL, a declarative language used for writing event patterns.

RAPIDE-EPL is a simple query language that combines mathematical expressions with programming features like conditions or assignments. The event patterns that are written with RAPIDE-EPL include information such as timestamps, causal dependencies, and potential dependencies between events.

A sample query in RAPIDE-EPL is presented on the snippet below:

<span id="page-25-3"></span>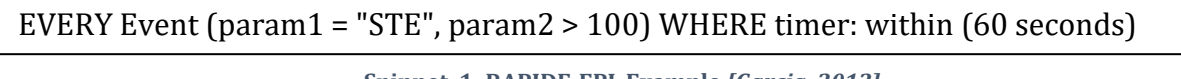

**Snippet 1: RAPIDE-EPL Example** *[Garcia, 2012]*

The snippet above shows a RAPIDE-EPL query is constantly fired when every event "EVENT" that has as param1 STE and param2 larger than 100 in a time window of 60 seconds [Garcia, 2012].

#### <span id="page-25-1"></span>*2.3.4.2. SASE+*

Gyllstrom et al. on their work [Gyllstrom, 2008] proposed SASE+, which eventually was developed in the University of Massachusetts [SASE+]. SASE+ is a SQL-like Event Programming Language that is mainly focused on identifying temporal event patterns. SASE+ supports a great number of features including sliding windows, event sequencing, filtering conditions etc.

#### <span id="page-25-2"></span>*2.3.4.3. CAYUGA EVENT LANGUAGE (CEL)*

Brenna et al. [Brenna, 2007] on their work presented CAYUGA a Complex Event Processing engine that was after developed at the Cornell Database Group. Cayuga is, like SASE+, a simple SQL-like language that uses non-finite automations to match event patterns to queries.

The snippet below presents a sample in Cayuga language:

SELECT \* FROM FILTER {IsMyFriend (userID) and Type = add and IsSimilar (ObjectProfile, p)} F

*Snippet 2: Cayuga CEP language sample [Cayuga]*

### <span id="page-26-0"></span>**2.3.5. Related Work**

#### <span id="page-26-1"></span>*2.3.5.1. Drools Fusion*

Drools Fusion [Drools-Fusion] is the module created by Redhat as an extension to Drools [Drools], responsible for adding Complex Event Processing capabilities into the platform. Drools is a business rule management system that allows fast and reliable evaluation of business rules. Drools supports both forward- and backward-chaining. Fusion is a module among others (OptaPlanner, WorkBench, etc.) that comprise the overall Drools platform, making it a complete Business Rule Management framework. Drools has been written and is available in Java.

Drools Fusion has many features that make it a great solution for problems that need to be solved through Complex Event Processing techniques. In order to describe the capabilities provided by Fusion we need to start from the basics, and how it handles events. Events are distinguished as a record of a state change and have a few distinguishing characteristics [Drools-Fusion]:

- They are usually **immutable**, meaning that they cannot be changed after they are detected, but this does not mean that a Java object that is identified as an event is immutable too.
- They have **strong temporal constraints**, in a way that they can be matched with other events that happen at a relative point in time.
- Automatic **lifecycle management** is enabled. Events can only be matched with facts in a time window. In that case, Drools Fusion can automatically manage the event and delete it in order to release its associated resources on the working memory.
- **Sliding windows** are supported. All the events have timestamps linked to them, thus making the creation of sliding windows possible.

Events on Drools are a special type of facts. Facts in Drools are an instance of an application object represented as a Java Object [JBoss BPM]. Facts are declared as events in Drools giving them the aforementioned characteristics. After the declaration of events is complete, a set of rules are created that are match with the events. These rules are in the form of "*WHEN condition THEN action*". A sample rule in Drools Fusion is represented in the snippet below:

```
rule "sample rule 1"
      when 
            $something : SomeObject ( str == "Something" ) from entry-point 
"Sample Entry Point"
      then 
            // make an action
end
```
*Snippet 3: Sample Drools Fusion rule*

The entry point shown in the snippet above is the gate that connects the engine with the events.

Fusion supports two event processing modes, Cloud mode and Stream mode:

• **Cloud mode**: This is the default processing mode of Drools Fusion and behaves the exact same way as any other forward chaining rule engine. The drawback here is that in Cloud mode there is no notion of time and the events

are not handled by order. Drools looks at the events without any order and tries to match them with rules.

• **Stream mode**: Stream mode is used when the engine has to process streams of events. In this mode, time and event order play a significant role, since events are correlated by the notion of time and rules are matched to events at a given time window.

Sliding windows can be supported in two ways:

- **Sliding Time Windows:** This type of sliding windows allows the user to match events that occur in the last X time units (e.g. in the last 2 minutes).
- **Sliding Length Windows:** Using this way of sliding windows works the same way with time windows but the difference is that instead of using time as the matching metric, on length windows Drools uses the number of times an event has been occurred (e.g. last 10 events).

Temporal reasoning is also supported in Drools Fusion. The most common operators used in Fusion are presented on the table below:

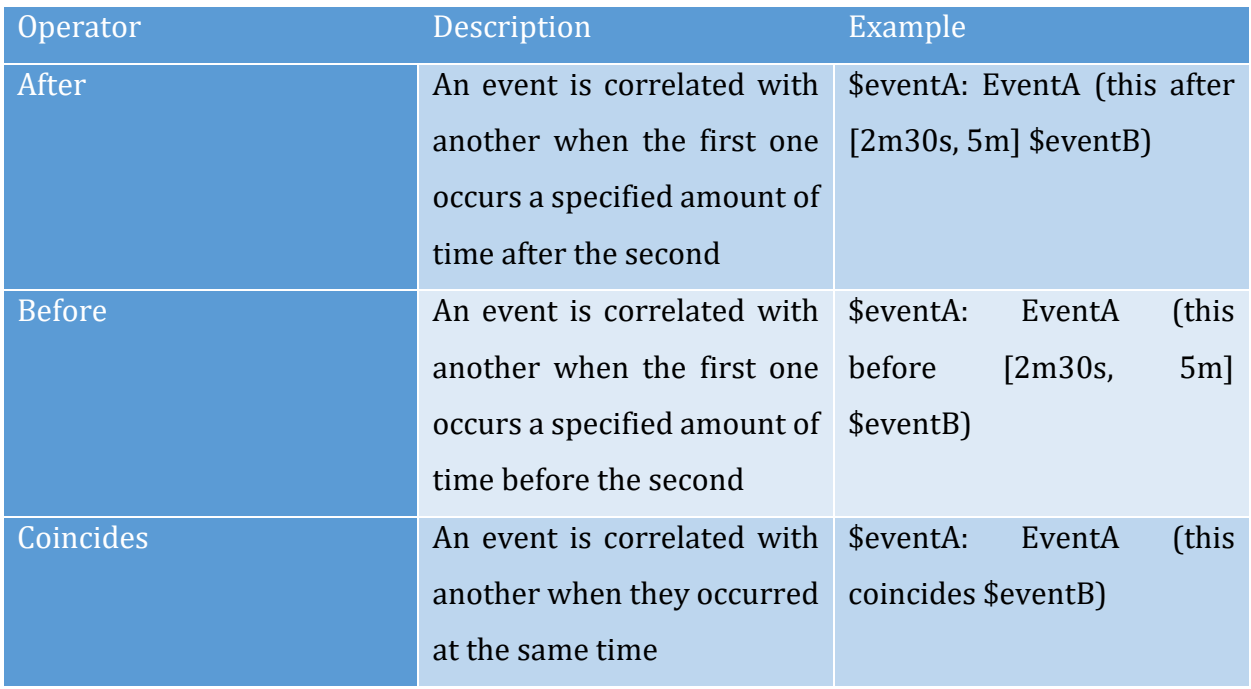

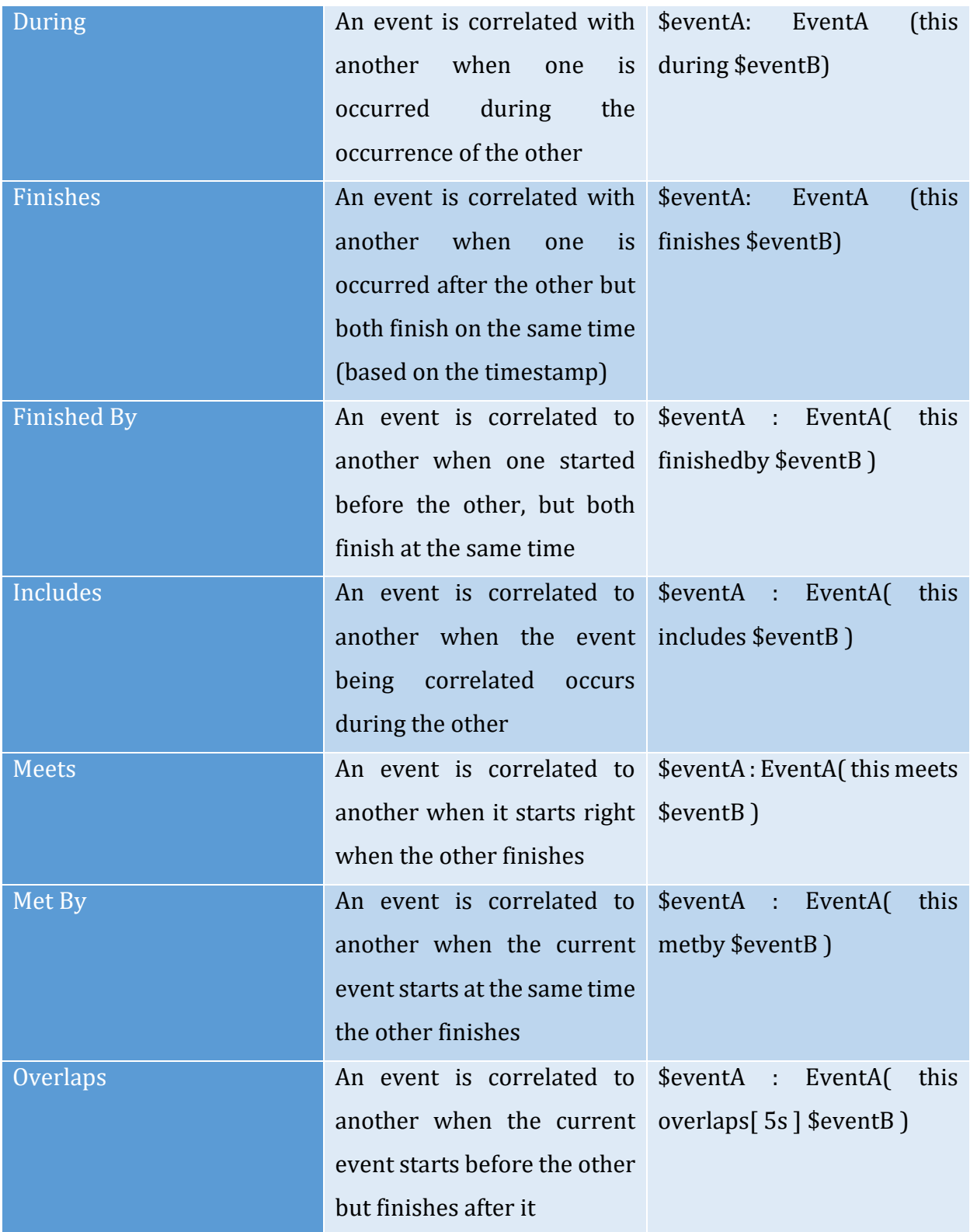

| Overlapped By     |                                                        | An event is correlated to \$eventA : EventA( this   |
|-------------------|--------------------------------------------------------|-----------------------------------------------------|
|                   |                                                        | another when the current overlappedby $5s$ sevent B |
|                   | event starts after the other $\vert$ )                 |                                                     |
|                   | but finishes before it                                 |                                                     |
| <b>Starts</b>     | An event is correlated to \$eventA: EventA(this starts |                                                     |
|                   | another when both start at \\$eventB \,                |                                                     |
|                   | the same time but the                                  |                                                     |
|                   | current event ends before                              |                                                     |
|                   | the other                                              |                                                     |
| <b>Started By</b> | An event is correlated to \$eventA : EventA            | this                                                |
|                   | another when the correlated startedby \$eventB)        |                                                     |
|                   | event ends before the                                  |                                                     |
|                   | current event but both start                           |                                                     |
|                   | at the same time                                       |                                                     |

*Table 1: Drools Fusion temporal reasoning operators*

<span id="page-30-1"></span>Drools Fusion is the selected Complex Event Processing framework for this thesis. Οn the next chapters there will be a detailed description of the architecture of the developed engine and how Drools Fusion is integrated in the overall solution.

#### <span id="page-30-0"></span>*2.3.5.2. Apache Flink*

Apache Flink [Apache-Flink] is a distributed real-time high-performance Stream Processing Engine developed in the Apache Software Foundation. Flink handles any kind of data produced as a stream of events and can process them as unbounded and bounded.

> • **Unbounded streams:** That type of streams do not have a defined end, and in that case the data must be processed in a continuous manner, since it is produced in real time. Also, unbounded streams processing often requires the order in which the events are occurred.

• **Bounded streams:** In contrast with unbounded streams, bounded have both start and end and can be processed before performing any type of computations.

Flink can handle several types of windowing. These are presented in the list below:

- **Sliding windows**: The window slides over the stream of the incoming data and aggregates the streaming data, just like the sliding windows support in other Complex Event Processing frameworks.
- **Tumbling windows**: These are much like the sliding windows but there are no overlaps between the windows. Using this type of windows, groups the events together in buckets and the applies potential aggregations.
- **Session windows**: The session windows groups elements of the stream by sessions of activity. There are no overlaps when using session windows and no fixed start of fixed end in contrast to tumbling or sliding windows. During inactive times the window closes and stops receiving any more elements, and a session gap is occurred.

#### <span id="page-31-0"></span>*2.3.5.3. Esper*

Esper [Esper] is an open source software mainly used for Complex Event Processing available in Java [Java] and .NET as Nesper. Esper has been developed keeping in mind that stream processing and stream analytics play a big part in the Complex Event Processing area. For that reason, low latency and high throughput are a priority.

Esper uses a high-level SQL-like Processing Language (Esper Processing Language – EPL) for the writing of the queries. Sliding windows are also supported, much like every CEP framework. Data windows are also supported, that are similar to Fusion's sliding length windows. EPL supports various formats of Java objects and handles event pattern recognition through the EPL Pattern Engine. This engine is represented as a dynamic state machine in which states other sub-states may exist. Rapide as presented by Luckham et al. in his work [Luckham, 1995] was used as the main idea for the Esper Processing Language.

In the snippet below, a sample of the Esper EPL is presented that is executed when the parameter param1 of the object Sample is equal to 1 and returns the max price in a window of 60 seconds.

SELECT max(price) FROM Sample (param1 = 1) .win.time (60 sec)

*Snippet 4: Esper EPL sample query*

#### <span id="page-32-0"></span>*2.3.5.4. Apache Spark*

Apache Spark [Apache-Spark] is a big data distributed computing system for general execution graphs. It provides a high-level API in many frequently used programming languages including Java, Python and Scala for both batch processing and stream processing.

Spark supports machine learning techniques through the Mllib library which provides a great amount of machine learning algorithms (e.g. linear regression, k-Means, etc.) for streaming data. The difference to other stream processing systems like Flink or Storm is that the input streams in Spark are divided into Resilient Distributed Datasets (RDDs) and then processed as micro batches.

#### <span id="page-32-1"></span>*2.3.5.5. Apache Storm*

Apache Storm [Apache-Storm] is a distributed stream processing framework developed by Apache. Storm offers Trident-ML [Trident-ML], a high-level of abstraction library for real-time online machine learning. Storm has a few main components that comprise a storm engine:

- **Tuples:** The main data structure of Apache Storm. All the incoming data is represented as tuples which is an ordered list of elements and support all the primitive data types.
- **Streams:** Streams in Apache Storm are both unbounded and bounded and are entering the Storm system in the form of tuples
- **Spouts:** These components are responsible for reading the tuples in a topology and forwarding them to the *bolts*.
- **Bolts:** Bolts are the components that are responsible for the data processing part in a Storm topology. Bolts receive the data from the spouts, process them and then forward them into other bolts.
- **Topology:** The topology is the directed graph that represents the way Spouts and Bolts are connected. Each Spout and Bolt is represented as a node in the topology of Storm, where the links between them represent the data flow.

## <span id="page-33-0"></span>**2.4. System Monitoring**

Every computer has hardware resources like CPUs, memory, disk and network interfaces, etc. The same thing occurs respectively in Virtual Machines and Containers. While using the machine, computing resources are allocated for the execution of processes. Inappropriate usage of the resources of each computing unit may lead to several resource usage related problems. For example, the computing unit could run out of memory, or the CPU may reach very high levels of usage, thus forcing the machine to stop the processes that are currently running on it.

Monitoring the machines comes as a solution to such problems. Through monitoring we can know directly how the system performs, if there any problems or failures and gather information that can be furtherly analyzed in order to understand the system better. In microservices architectures, monitoring plays even greater role, since most of the systems are distributed. In such cases, monitoring solutions should monitor each the services comprising the whole system separately, but also as a unit, in order to get aggregated results.

The bigger the application is, the more necessary and important monitoring is. Debugging or identifying possible issues in an architecture that consists of hundreds or even thousands of application services / microservices is impossible without a complete monitoring solution.

Monitoring solutions can collect several information regarding the computing and hardware resources including CPU usage, memory and disk usage and other network related metrics like throughput, jitter, etc. Other functionalities of the system can be monitored too, including the running processes / tasks on a machine.

The monitoring solutions that will be used in this current thesis will be presented on the chapter below.

#### <span id="page-34-0"></span>**2.4.1. Monitoring Solutions**

This chapter describes the monitoring solutions that are used in this thesis. The two main monitoring engines are Prometheus [Prometheus] and Netdata [Netdata].

#### <span id="page-34-1"></span>*2.4.1.1. Prometheus*

Prometheus [Prometheus] is an open-source monitoring and alerting toolkit that was originally created for SoundCloud. Over time Prometheus was chosen by companies and became more and more powerful. It features several characteristics including a query language for handling data dimensionality and a time series database for extraction of valuable information from the data. But the most important features of Prometheus are the *Pushgateway* for batch jobs to expose metrics to Prometheus, the *Alertmanager* for handling alerts and the Grafana [Grafana] support for visualizing of the data.

The figure below presents in detail the architecture of Prometheus.

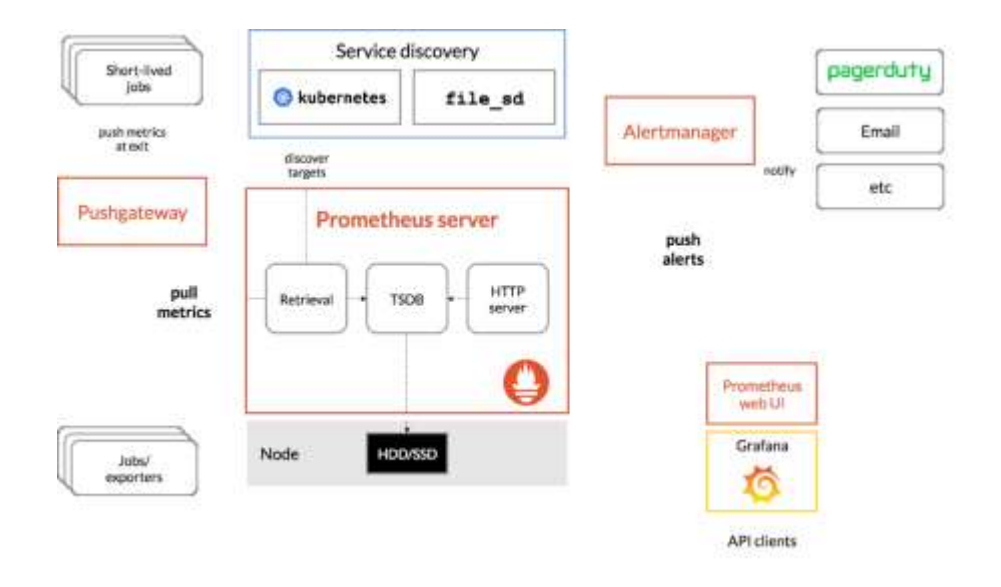

<span id="page-35-1"></span>*Figure 4: Prometheus overall architecture, Online[: https://prometheus.io/docs/introduction/overview/](https://prometheus.io/docs/introduction/overview/)*

As presented in Figure 4 above, Prometheus scrapes metrics from instrumented jobs instantly or through the Pushgateway for short-lived jobs. Prometheus then stores the scraped metrics into a time series database that can be then queried, in order to execute graphs and other functions like alerts in real time. Grafana or other data visualization tools can be used for the visualization of the collected and analyzed data.

#### <span id="page-35-0"></span>*2.4.1.2. Netdata*

Netdata [Netdata] is an open-source light-weight (it only takes 1% of the CPU usage, a few megabytes of RAM and no disk I/O to be instantiated) monitoring tool. Through Netdata a great variety of metrics related to the system itself can be collected (e.g. Quality of Service (QoS) metrics, CPU, RAM, Disk usage, network, etc.) and visualized using its simple Graphical User Interface.

Netdata can collect more the 5000 metrics automatically out of the box with zero configuration making it very easy to use. Also, an adequate to Prometheus' Alertmanager is also available. Alarm handling is supported, in the form of notifications via e-mails, Slack, etc.

Unlike other monitoring solutions, Netdata instead of aggregating all the metrics from the various servers to a central place, it keeps the data on the server it is collected, thus allowing it to collect thousands of metrics per second without burdening the system. Finally, Netdata is highly extensible, since using its Plugin API, more or less anything can be monitored (BASH, Node.js, Python, Java, Ruby, etc.).

[Figure 5](#page-36-0) below depicts the GUI of Netdata. The list on the right side of the figure presents the large list of the available metrics that Netdata is capable of monitoring.

<span id="page-36-0"></span>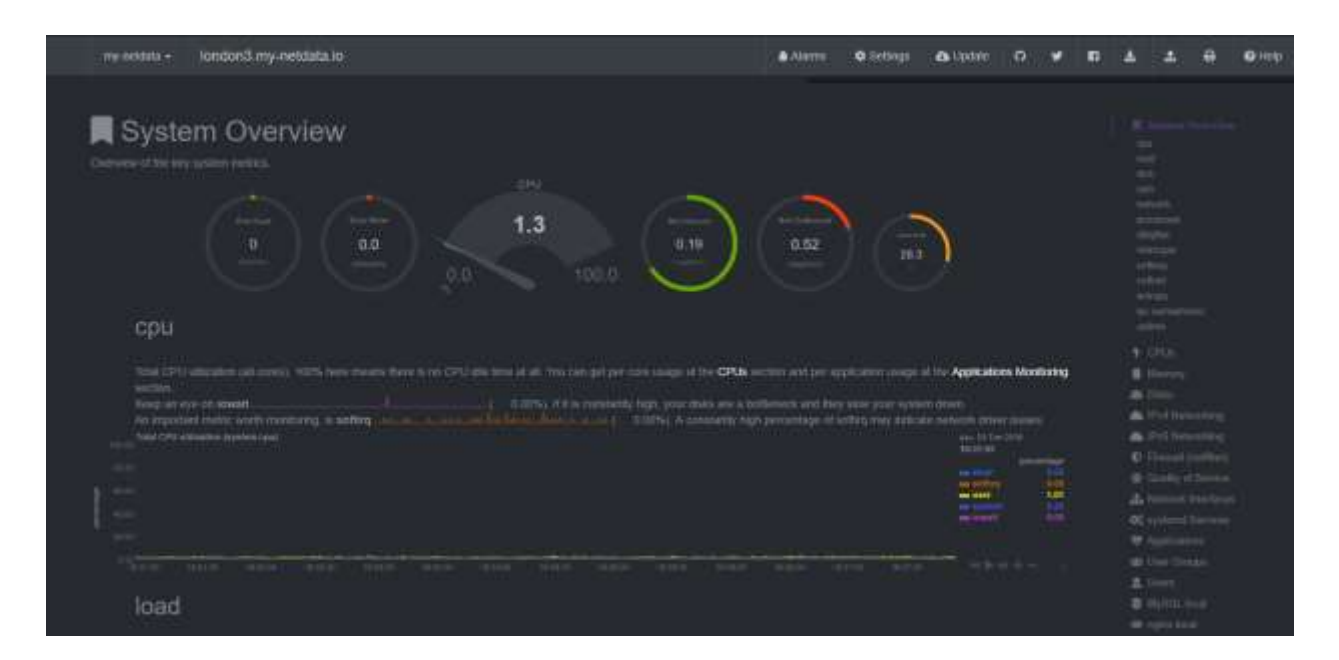

*Figure 5: Netdata demo, Online[: http://london.my-netdata.io](http://london.my-netdata.io/)*

# <span id="page-37-0"></span>**Chapter 3 – Overall architecture**

This chapter describes the architecture of the developed engine. More specifically, on chapter 3.1. the tools used for the monitoring are presented. Also, the way the data is collected from the Fusion Engine is described. On the following chapter (3.2.) the architecture of the Drools Fusion engine is presented, including type of the data the engine collects, the events identified by the engine, the matched rules.

The whole system is organized as follows: the tools used for monitoring the Virtual Machine are Prometheus [Prometheus] and Netdata [Netdata]. After the collection of the monitored data by Prometheus, a simple interval HTTP request from the developed Java application collects the data.

Afterwards, the data is fed to Drools Fusion engine to match it with the rules that are already created. When a rule matches with a set of real-time monitoring data, it gets fired and an alert activated. On the figure below, a graphical representation of the overall architecture is depicted:

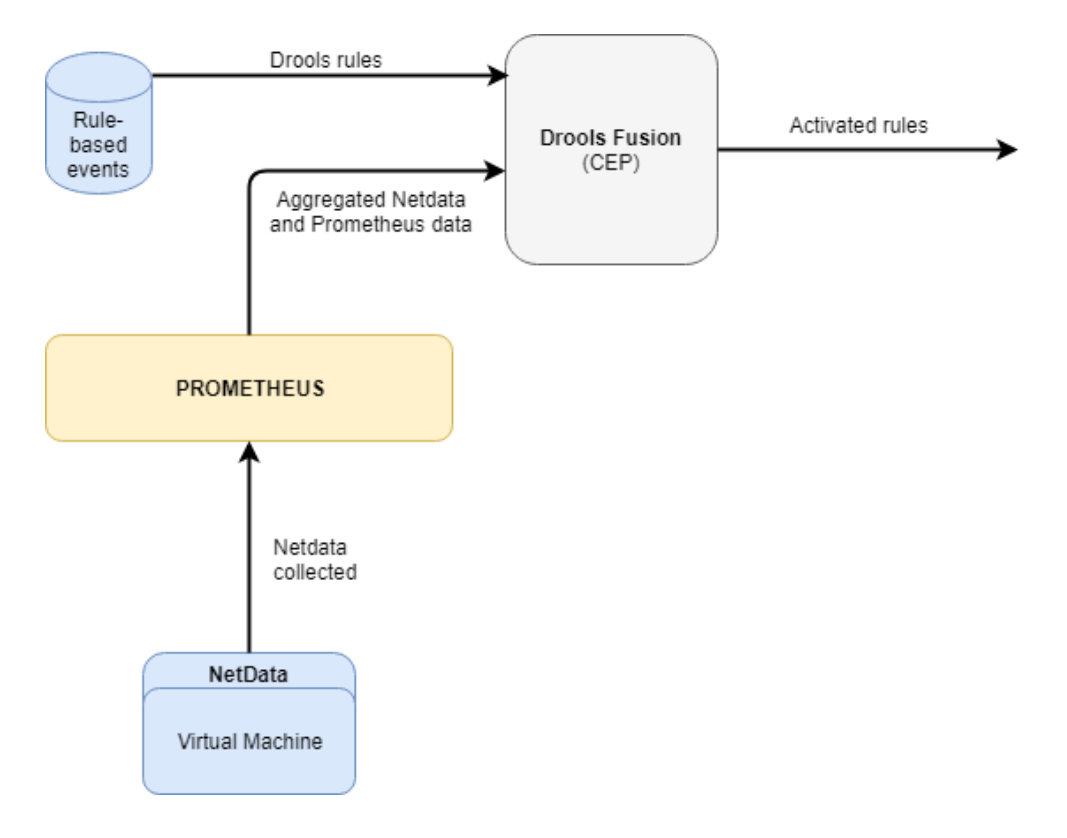

*Figure 6: Overall architecture*

<span id="page-38-2"></span>As presented also in the figure above the rules that represent the events, are stored in Drools Fusion. The engine has dynamic rule change capabilities at runtime, which will be discussed furtherly below.

## <span id="page-38-0"></span>**3.1 Data collection**

As already mentioned the mechanisms used for monitoring the Virtual Machine are Prometheus and Netdata. This chapter describes the data provided by the two monitoring mechanisms.

#### <span id="page-38-1"></span>**3.1.1. Prometheus**

Prometheus is an open-source monitoring solution that supports alerting and metric collection. Also, Prometheus supports scraping monitoring data from other tools like

Netdata which is also used, or Node-Exporter. A sample list of the monitored data is shown on the snippet below, as collected directly from the VM:

```
# HELP node vmstat unevictable pgs scanned /proc/vmstat information
field unevictable pgs scanned.
# TYPE node_vmstat_unevictable_pgs_scanned untyped
node vmstat unevictable pgs scanned 0
# HELP node vmstat unevictable pgs stranded /proc/vmstat information
field unevictable pgs stranded.
# TYPE node vmstat unevictable pgs stranded untyped
node vmstat unevictable pgs stranded 0
# HELP node vmstat workingset activate /proc/vmstat information field
workingset activate.
# TYPE node vmstat workingset activate untyped
node vmstat_workingset activate 579847
# HELP node vmstat workingset nodereclaim /proc/vmstat information
field workingset nodereclaim.
# TYPE node vmstat workingset nodereclaim untyped
node_vmstat_workingset_nodereclaim 0
# HELP node vmstat workingset refault /proc/vmstat information field
workingset refault.
# TYPE node vmstat workingset refault untyped
node vmstat workingset refault 6.045205e+06
# HELP node vmstat zone reclaim failed /proc/vmstat information field
zone reclaim failed.
# TYPE node vmstat zone reclaim failed untyped
node vmstat zone reclaim failed 0
# HELP process cpu seconds total Total user and system CPU time spent
in seconds.
# TYPE process cpu seconds total counter
process cpu seconds total 113950.18
# HELP process max fds Maximum number of open file descriptors.
# TYPE process_max_fds gauge
process_max_fds 1024
```
*Snippet 5: Prometheus monitored data*

Prometheus support a graphical user interface for executing in real-time queries on the monitored data and presenting in either graph or console logs the outcomes. A sample of this GUI is depicted on the figure below:

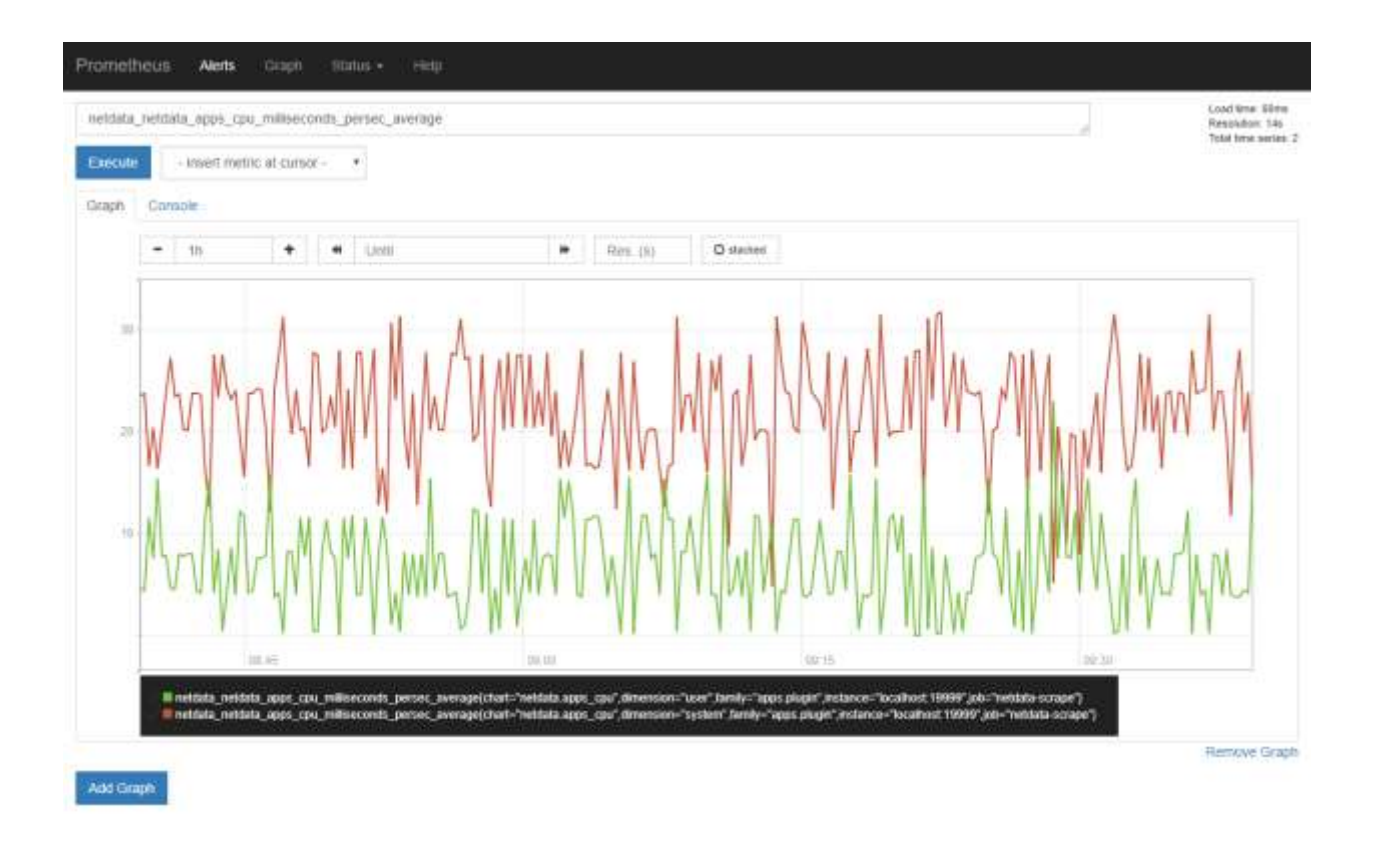

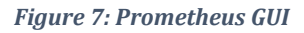

#### <span id="page-40-1"></span><span id="page-40-0"></span>**3.1.2. Netdata**

Netdata is the monitoring solution chosen for this thesis as the metric collection. Netdata has many more metrics available and a simple Graphical User Interface for representation of the data in the form of graphs. The GUI of Netdata is shown in the figure below:

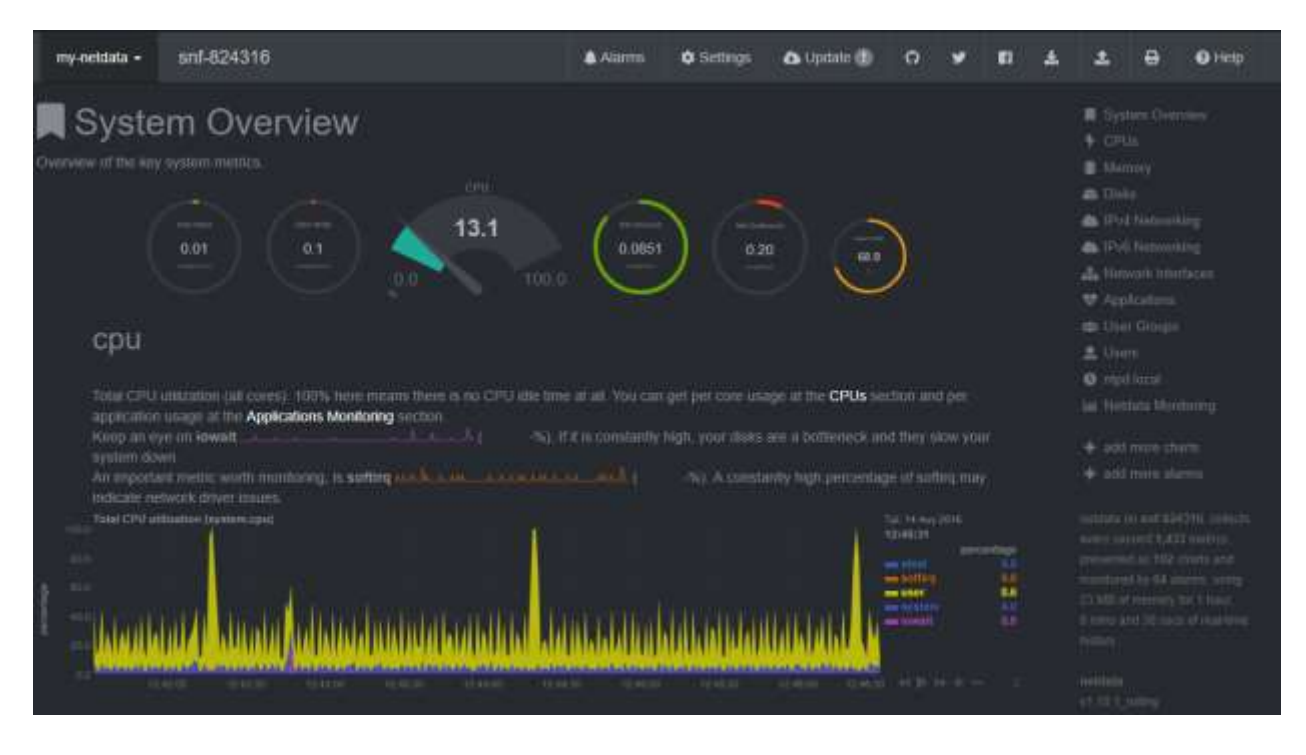

*Figure 8: Netdata GUI*

<span id="page-41-0"></span>A large list of metrics can be collected through Netdata including CPU, Memory utilization, Disk Read and Write speed, IPv4 and IPv6 networking related data, including received and sent packets, lost packets, errors, running applications on the system and many more. On the snippet below, a sample of the collected metrics is depicted in the form of JSON:

```
ipv6.icmpechos: {
  name: "ipv6.icmpechos",
  context: "ipv6.icmpechos",
  units: "messages/s",
  last_updated: 1534240404,
   dimensions: {
   InEchos: {
     name: "InEchos",
    value: 0
   },
    OutEchos: {
     name: "OutEchos",
    value: 0
   },
   InEchoReplies: {
     name: "InEchoReplies",
    value: 0
   },
    OutEchoReplies: {
     name: "OutEchoReplies",
     value: 0
   }
  }
 }
```
*Snippet 6: Netdata JSON*

#### <span id="page-42-0"></span>**3.1.3. Real-time collection**

For the collection of the metrics from Netdata and Prometheus an interval HTTP request is trigger every 5 seconds from the Java application. The data is collected as JSON and then passed to a Java Object which is used as the input to Drools Fusion. Not everything that is collected is used, so a cleaning process has been done. The complete Java Object that is eventually forwarded to Drools Fusion included the data as shown below:

> this.timeStamp: 1534241147 this.memUsagePerc: 6.145445235294336 this.cpuUsagePerc: 34.848484799999994 this.diskSizePerc: 29.881866386940164 this.diskUtilPerc: 0.3498443 this.upTime: 3373425 this.ipv4PacketsReceived: 71.8757846 this.ipv4PacketsDelivered: 71.8757846 this.ipv4PacketsForwarded: 0.0 this.ipv4PacketsSent: 71.8757846 this.ipv4RSKbpsReceived: 236.0391692 this.ipv4RSKbpsSent: 236.0270333 this.ipv4TcpConnsOpenActive: 18.0005107 this.ipv4TcpConnsOpenPassive: 3.0000851 this.ipv4TcpConnsAbortsOnTimeout: 0.0 this.ipv4TcpConnsAbortsOnLinger: 0.0 this.ipv4TcpConnsAbortsOnBadData: 0.1264583 this.ipv4TcpConnsAbortsOnMemory: 0.0 this.ipv4TcpConnsAbortsFailed: 0.0 this.ipv4TcpConnsAbortsOnClose: 0.0

*Snippet 7: Java Object*

As shown in the snippet above, a great number of collected metrics are used, including CPU and memory utilization, IPv4 sent and received packets, open and aborted TCP connections, etc.

# <span id="page-44-0"></span>**3.2. Complex Event Processing with Drools Fusion**

#### <span id="page-44-1"></span>**3.2.1. Rules**

As mentioned before, events in Drools Fusion are in the form of rules. The rules that are triggered alert the system for abnormal use, thus suggesting the orchestrator to make any required changes. The rules have to do with CPU, disk and memory utilization, TCP connections, received and sent Kbps, etc.

The rules are presented in the list below:

- High CPU utilization
- High Memory utilization
- High Disk utilization
- Low free Disk percentage
- Great number of TCP aborts
- Uptime of the VM

Also, more complex rules are identified, including high CPU, memory or disk utilization for a time window of 30 minutes, low CPU, memory or disk for a time window of 30 minutes etc. The last set of rules (the ones regarding low utilization) are also created in order to notify the orchestrator of the system to release unnecessary resources.

Rules as created on Drools Fusion are presented in the snippets 7 and 8 below:

```
rule "CPU usage over 95% over time of 1800 seconds (at least 30 
minutes)"
     salience 1
     when
         $cpuOverTW : NetdataBucket(cpuCountOver >= 360) from entry-point 
NetdataBucket
     then
         System.out.println("ALERT: CPU usage is over 95% for the last " 
+ $cpuOverTW.getCpuCountOver()*5 + " seconds");
       // Scaling is recommended
end
```
*Snippet 7: High CPU usage for the last 30 minutes*

As someone might see the alert also prints the exact number of seconds that the CPU utilization has exceeded the limit of 95%.

```
rule "CPU usage less than 5% over time of X seconds (at least 1 hour)"
     salience 1
     when
         $cpuLowTW : NetdataBucket(cpuCountLow >= 720) from entry-point 
NetdataBucket
     then
         System.out.println("ALERT: CPU usage is less than 5% for the last 
" + $cpuLowTW.getCpuCountLow()*5 + " seconds");
       // Unnecessary resources should be released
end
```
*Snippet 8: Low CPU usage for the last 1 hour*

#### <span id="page-45-0"></span>**3.2.2. Dynamic CEP**

The developed Complex Event Processing engine has dynamic rule changing capabilities as shown also on the work of Bhargavi et al. [Bhargavi, 2013]. There are two ways for the rules to be changed at real-time:

#### <span id="page-46-0"></span>*3.2.2.1. Interval change of rules*

Using this way an interval request from the Drools Fusion is made forcing it to reread the rules file and then add it to the inference engine. In our case, this process is done every 5 seconds. So, any possible changed made to rules file are taken into account the next time the rules are read by Fusion.

#### <span id="page-46-1"></span>*3.2.2.2. Using a listener to notify the engine for potential changes in the rules file*

The second way to make the engine dynamic, as far as the rules are concerned is to add a listener to the engine, that notifies it whenever any changes are made to the rules file. In that case, every time there is change on the rules file, Drools Fusion is instantly notified and reads the file again.

### <span id="page-46-2"></span>**3.3. Application in 5G infrastructures**

#### <span id="page-46-3"></span>**3.3.1. A short introduction to 5G**

5G is the fifth generation of wireless technology. But us as users, will face it as one of the fastest and most powerful technologies we ever seen. Downloading will be faster than ever and a more robust network will be introduced, making a massive impact on how we live, work and play. The advantages of 5G connectivity will assist also on making businesses more efficient and to help consumers get access to more information faster than ever before. Things that are still under test like smart cities, autonomous cars, and immersive education will also be benefited when 5G comes to life [Verizon-5G].

5G comes with a revolutionary way to change the internet once and for all, thus also leading to the change of the vertical industry too. This will be realized, providing an ultrafast wireless world wide web, leading us to the 4th Industrial Revolution. Specifically, 5G attempts to combine multiple technologies of different layers and areas to achieves its goals. These include higher capacity and data rate, where end-to-end (E2E) latency will be minimized, device connectivity will be maximized, using not only mobiles and smart devices,

but sensors too and finally, the cost of using such services (internet, Software-as-a-Service (SaaS)) will be highly reduced as referred by Gupta et al. in their work [Gupta, 2015].

Internet of Things (IoT) will also be a key enabler to 5G [Ijaz, 2016]. Today, the growing prevalence and existence of low cost computing devices and sensors in almost any situation possible (health-, weather-, etc., related sensors), empower the communication capabilities to the realization of the IoT using 5G. High bandwidth and low latency which are the two major requirements in IoT are standards in 5G. In other words, we can say that, both 5G and Internet of Things will be co-assisted, and one is in need of the other. From the IoT perspective, 5G will help on the use of IoT devices and spread of the IoT in general, where from the 5G perspective, IoT will be able to use 5G's capabilities at the end, thus helping us identify its true limits.

#### <span id="page-47-0"></span>**3.3.2. Complex Event Processing in 5G infrastructures**

The abovementioned innovations that 5G will bring are for sure going to change the way we see and understand the internet and will make our lives easier. For instance, IoT sensors that are related to health will be much cheaper and the connectivity will be faster. In such cases, the examination of a patient by a doctor could be done remotely, saving time and money.

But, in order to achieve such results, the orchestration of such networks should be done carefully, in order for the network to work seamlessly. There are two major techniques that will assist on the management of 5G networks; *Network Slicing* and *Cloud Computing*. These two methodologies will be used for network and resource virtualization and will be broadly used in 5G and its services.

The term Network Slice (NS) is introduced to serve such diverse ecosystems. A network slice part of the computing infrastructure (consisting mainly of the virtualized resources and virtual network functions, without excluding physical network functions too, if necessary), that aims to support a set of services. A network slice is created after a request, based on the available compute, network and storage resources of the infrastructure and the requirements that are requested by the service provider [NGMN]. Over a network slice, a set of infrastructure management and application-oriented orchestration services are provided.

The challenge with the developed Complex Event Processing engine comes with its integration in such environments. As mentioned before, 5G comes with very fast and low latency connectivity, thus facilitating in the trouble-free data transfer and services use. These services will be executed on infrastructures that are handled and managed by intelligent orchestrators for greater and smoother operation of the services.

5G networks have to be operated by intelligent orchestration platforms able to support end-to-end applications and services provision over a programmable network, compute and storage infrastructure [5G-PPP]. Through the manipulation of virtualization and "softwarization" technologies, developers and operators have to better match needs and capabilities, building application-aware networks and network-aware applications.

Here comes the use the developed Complex Event Processing engine as part of an *intelligent* orchestrating framework. Its purpose is to identify meaningful events regarding the 5G infrastructure and alert the orchestrator for anomalies that may rise during the deployment of applications and services.

The use of such engines in 5G environments is beneficial due to their ability to understand fully the context of a 5G infrastructure, adapt to it and facilitate on the decisionmaking of the execution manager of the orchestrator. An approach of how the engine can be integrated in an orchestrating environment is depicted in the figure below as depicted by the MATILDA project [MATILDA-5G].

**49**

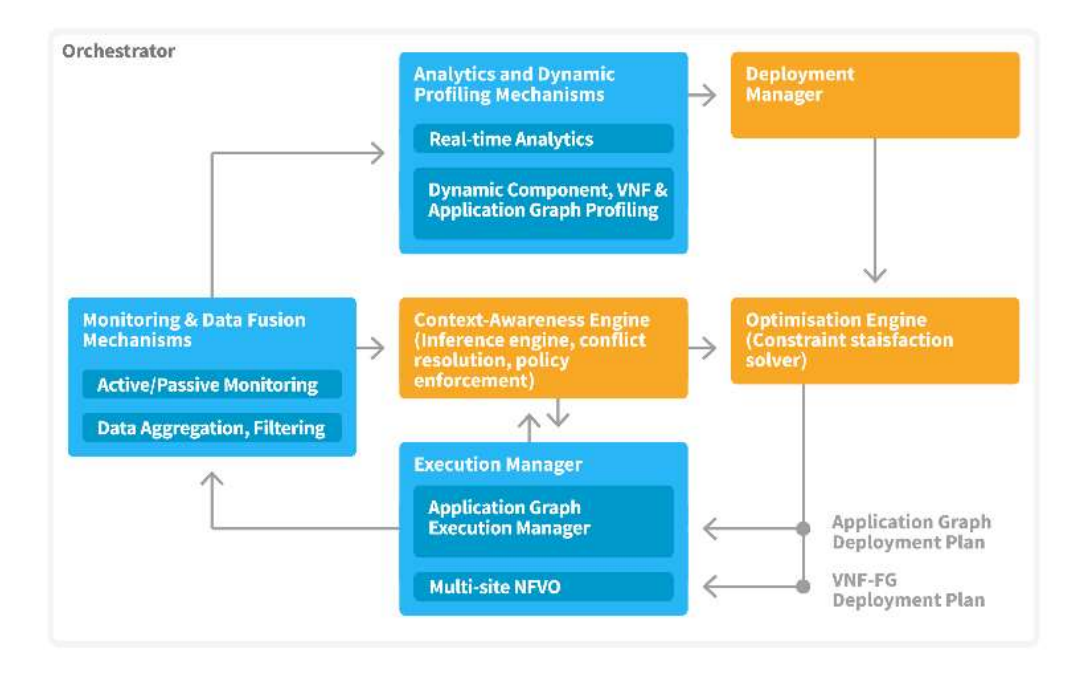

*Figure 9: MATILDA orchestrator*

<span id="page-49-0"></span>As presented in [Figure 9,](#page-49-0) the Complex Event Processing engine should be part of the Context-awareness engine. It is part of the overall orchestrator and is responsible for identifying events based on the data provided by the monitoring mechanisms.

# <span id="page-50-0"></span>**Chapter 4 – Experimental Evaluation**

For the evaluation of the engine, a series of experiments has been done, that show the actual use of the CEP engine on a Virtual Machine with benchmarks. The VM used was deployed on Okeanos [Okeanos-GRNET] a cloud service, for the Greek Research and Academic Community that has available resources for testing purposes. The VM used has 2 CPUs, 4 GB of RAM and 20 GB of internal storage and runs on Ubuntu 16.04. The benchmarking tool used, as mentioned above is sysbench [sysbench]. The results are presented below.

#### Sysbench

Sysbench is a free scriptable benchmarking tool for Linux and MacOS that works through the terminal. Sysbench is capable of executing tests that are related to the CPU, the Memory and the Disk IO of the machine, as well as SQL databases IO benchmarks, etc.

### <span id="page-50-1"></span>**4.1. CPU benchmarks**

The first scenario that was executed forced the VM to use the CPU through the sysbench CPU test. The benchmark that took place tested the CPU performance and the Drools Fusion that was receiving in real-time.

The scripts that ran on the terminal of the VM was the one below:

sysbench --test=cpu --cpu-max-prime=50000 --max-time=1800 run

*Snippet 8: Sysbench CPU test 1*

This command runs a CPU test with an upper limit of primes generator of 50000. The rules that were executed, alerted the system as follows:

**UNNEEDED RESOURCES ALERT:** Disk usage is less than 1% for the last 1850 seconds **UNNEEDED RESOURCES ALERT:** Memory usage is less than 5% for the last 215 seconds **ALERT:** CPU usage is over 95% for the last 1800 seconds

*Figure 10: CPU benchmark 1 alerts*

As someone might notice, the CPU alert that was triggered, suggested that the CPU usage was over 95% for the last 30 minutes, but Disk and Memory were not used at all, thus alerting for unnecessary resources.

The second benchmark that tested the CPU was the same with the first, but the difference was that the cpu-max-prime metric was bigger, so that the test would run longer. The results were the same in that benchmark too, meaning that there were alerts that were warning for high CPU usage but still, memory and disk were not affected at all. Instead there were low, forcing the CEP engine to alert for low utilization.

# <span id="page-51-0"></span>**4.2. File IO benchmarks**

A file IO benchmark was also created to force the VM to use the disk and the memory. The script that was executed was the one presented on the snippet below:

```
sysbench --test=fileio --file-total-size=15G prepare
sysbench --test=fileio --file-total-size=15G --file-test-mode=rndrw --init-
rng=on --max-time=300000 --max-requests=0 run
```
The commands above forced the machine to create files that combined were in total size of 15 GB (128 files, 122880 Kb each, 15360 Mb in total). After the files were created several read / write / delete processes were executed pushing the disk and the memory to their limits. During that test the alerts that were popping up in the system warned for not only high disk and memory utilization, but for CPU too. A sample of the alerts are depicted on the figure below:

**ALERT:** Disk utilization is over 85% for the last 1800 seconds **ALERT:** Memory usage is over 95% for the last 1850seconds **ALERT:** CPU usage is over 95% for the last 1545 seconds

*Figure 11: File IO benchmark alerts*

### <span id="page-52-0"></span>**4.3. More than one tests at once**

While trying to push the machine to its limits, several tests were executed, forcing it to use both the CPU and the memory into high levels for a great amount of time. After 3 hours of testing just the CPU and memory the alerts that were appearing were as follows:

**UNNEEDED RESOURCES ALERT:** Disk usage is less than 1% for the last 5850 seconds. Currently using (%):0.0

**ALERT:** Memory usage is over 85% for the last 8575 seconds. Currently using (%): 89.0856505131072165

**ALERT:** CPU usage is over 90% for the last 11255 seconds. Currently using: (%)91.798995

*Figure 12: Third benchmark alerts fired*

As someone might notice, even though that both the memory and the CPU of the machine were overused, the disk remained low, regarding the utilization.

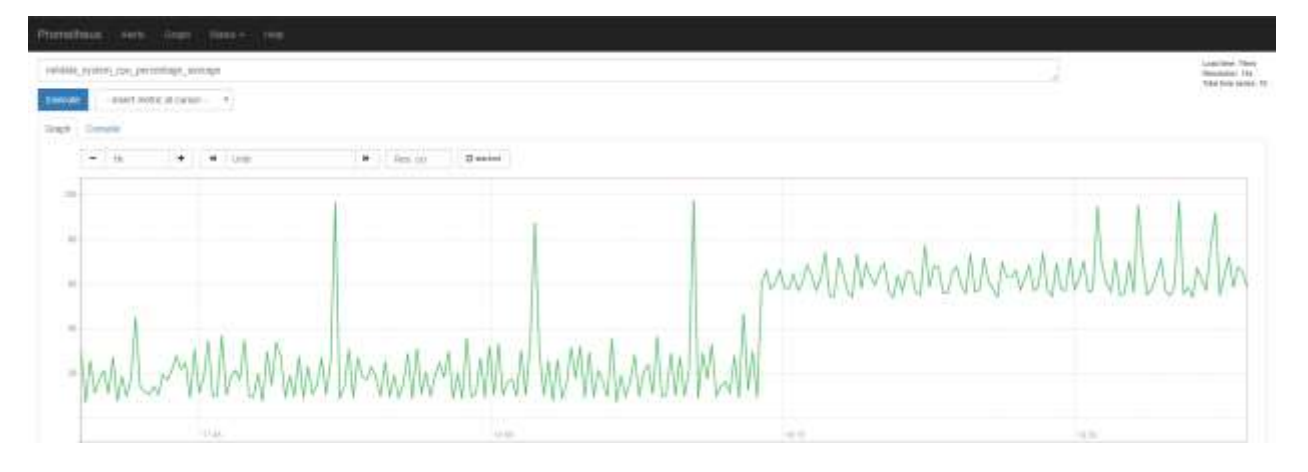

*Figure 13: Graphical representation of CPU utilization in Prometheus*

<span id="page-53-1"></span>Figure 12 above presents in a graphical way the CPU utilization at the moment the benchmark started. Instantly, the CPU utilization increased. The same occurred for the memory too. The memory utilization is presented on figure 13 below:

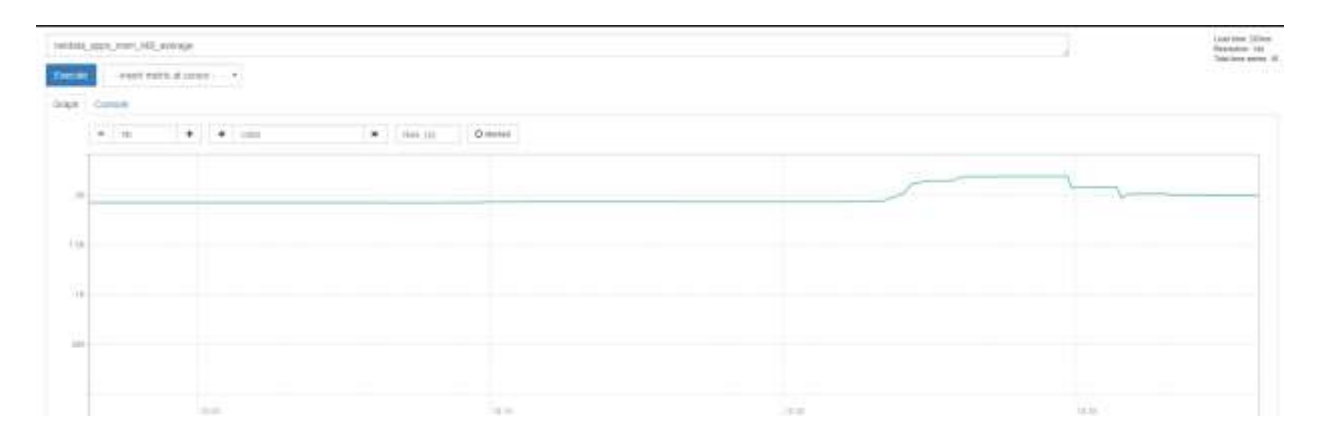

*Figure 14: Memory utilization graph*

# <span id="page-53-2"></span><span id="page-53-0"></span>**4.3. Low usage of VM**

A set of rules that regard low utilization of the resources of the Virtual Machine was created too. These set of rules are created keeping in mind that possibly in an infrastructure that manages computing resources, machines could be associated with resources that are not needed and could be released.

Situations where billing for resources, like the Amazon WS [Amazon-WS] or the Google Cloud [Google Cloud], is a fact. In such cases the user of such systems can be alerted to release resources that are no longer required, to reduce the cost.

In fact, most of the time the VM existed, there were no processes that were currently running, thus not using the resources addressed to it. While that happened, the CEP engine was indeed alerting for low CPU, Memory and Disk usage. More specifically, the alerts that were showing up, are as follows:

**UNNEEDED RESOURCES ALERT:** Disk utilization is less than 4% for the last 2085 seconds **UNNEEDED RESOURCES ALERT:** Memory usage is less than 5% for the last 1955 seconds **UNNEEDED RESOURCES ALERT:** CPU usage is less than 5% for the last 1850 seconds

*Figure 15: Low CPU, Memory and Disk utilization alerts*

Other rules that had to do with the uptime of the system or the sent/received kbps ratio were also created but never executed. The VM did not fail while it was tested and the threshold for sent/received kbps was never exceeded.

# <span id="page-55-0"></span>**Chapter 5 – Conclusions**

This chapter sums up the overall work of this thesis and evaluates the results. In addition, a part of this chapter is dedicated to the future work that can be done in order to extend this work.

### <span id="page-55-1"></span>**5.1. Conclusions**

In this thesis a Complex Event Processing engine has been developed for the identification of events that affect the use of the resources in computing infrastructures, like computing clouds. After the engine was developed it was tested in an environment to examine whether the events identified are indeed useful to the orchestrator of such infrastructures and facilitate on the decision-making.

Apart from that, the developed engine allows the user to modify at real-time the rules of that are currently fired making it dynamic and interactive. Thus, even when the current rules are not meaningful, they can be either deleted or modified, or new rules can be added if necessary, in order to provide more useful results.

### <span id="page-55-2"></span>**5.2. Future Work**

The following list suggests several features that can be adapted to the current version of the engine to make it more intelligent:

> • The first feature that should be included is the addition of semantics in the rules. Using semantics, the rules engine can collect the whole input from the monitoring mechanisms and identify itself what data is useful and what is not. At the current version of the engine, the initially collected data is cleaned and only a small part of them are inserted to the engine, and possibly valuable information are not exploited.

- Machine learning techniques can be used to automatically change the rules based on the importance of them. This will make the engine even more intelligent, making to understand itself whether a rule that is currently matched to an event is meaningful to the orchestrating mechanisms or not. This could happen, if the actions of the orchestrators are kept and matched with the rules fired by the engine. If the events are not taken under consideration when a decision is made, it means that they are not useful and need to be altered.
- The last modification that can be made to the engine is to identify even more complex situations. Drools Fusion has many more capabilities than the ones used in this engine and using some of them will make the engine more useful and worthier.

# <span id="page-57-0"></span>**References**

[5G-PPP] 5G PPP Architecture Working Group, View on 5G Architecture, Online: [https://5g](https://5g-ppp.eu/wp-content/uploads/2014/02/5G-PPP-5G-Architecture-WP-For-public-consultation.pdf)[ppp.eu/wp-content/uploads/2014/02/5G-PPP-5G-Architecture-WP-For-public](https://5g-ppp.eu/wp-content/uploads/2014/02/5G-PPP-5G-Architecture-WP-For-public-consultation.pdf)[consultation.pdf](https://5g-ppp.eu/wp-content/uploads/2014/02/5G-PPP-5G-Architecture-WP-For-public-consultation.pdf)

[Amazon-WS] Amazon Web Services (AWS), Online:<https://aws.amazon.com/>

[Apache-Flink] Apache Flink website, Online: [https://flink.apache.org](https://flink.apache.org/)

[Apache-Spark] Apache Spark website, Online: [https://spark.apache.org](https://spark.apache.org/)

[Apache-Storm] Apache Storm website, Online:<http://storm.apache.org/>

- [Bhargavi, 2013] R. Bhargavi, R. Pathak, V. Vaidehi (2013), *"Dynamic Complex Event Processing – Adaptive Rule Engine"*, IEEE, 2013 International Conference on Recent Trends in Information Technology (ICRTIT), 2013
- [Baldauf, 2007] M. Baldauf, S. Dustdar. F. Rosenberg (2007), "*A survey on context aware systems*", International Journal of Ad Hoc and Ubiquitous Computing (IJAHUC), 2007
- [Biegel, 2004] G. Biegel, V. Cahill (2004), "*A Framework for Developing Mobile, Context-aware Applications*", Second IEEE Annual Conference on Pervasive Computing and Communications, 2004
- [Brown, 1996A] P. Brown (1996), *"The Stick-e Document: A framework for creating contextaware applications"*, In the Proceedings of the Electronic Publishing '96, pp. 259-272, Laxenburg, Austria, IFIP, 1996, Online: [http://www.cs.ukc.ac.uk/research/infosys/mobicomp/Fieldwork/Papers/ps/Stick](http://www.cs.ukc.ac.uk/research/infosys/mobicomp/Fieldwork/Papers/ps/StickeDocument.ps) [eDocument.ps](http://www.cs.ukc.ac.uk/research/infosys/mobicomp/Fieldwork/Papers/ps/StickeDocument.ps)
- [Brown, 1997] P.J. Brown, J. Bovey, X. Chen (1997), *"Context-aware applications: From the laboratory to the marketplace"*, IEEE Personal Communications 4(5): pp. 58-64, 1997, Online: [http://www.cs.ukc.ac.uk/people/staff/pjb/papers/personal\\_comms.html](http://www.cs.ukc.ac.uk/people/staff/pjb/papers/personal_comms.html)
- [Carvalho, 2011] N. Carvalho, A. Simoes (2011), *"OML: A scripting approach for manipulating ontologies"*, 6th Iberian Conference on Information Systems and Technologies, pp.1- 6, 2011
- [Cayuga] Cayuga website, Online[: http://www.cs.cornell.edu/database/cayuga/](http://www.cs.cornell.edu/database/cayuga/)
- [Brenna, 2007] L. Brenna, A. Demers, J. Gehrke, M. Hong, J. Ossher, B. Panda, M Riedewald, M. Thatte, W. White (2007), *"Cayuga: A High-Performance Event Processing Engine"*, International conference on Management of data (SIGMOD '07), 2007
- [Chen, 2003] H. Chen, T. Finin, A. Joshi (2003), "*An Ontology for Context-Aware Pervasive Computing Environments*", Cambridge University Press, 2003
- [Chen, 2004] H. Chen (2004), "*An Intelligent Broker Architecture for Pervasive Context-Aware Systems*", PhD Thesis, University of Baltimore, 2004
- [Chisholm, 2004] M. Chisholm (2004), *"How to build a business rule engine"*, Elsevier 2004

[Context-Toolkit] The Context Toolkit, Online<http://www.cs.cmu.edu/~anind/context.html>

- [Dey, 1999A] A. Dey, G. Abowd (1999), "*Towards a Better Understanding of Context and Context-Awareness*", Springer, 1999
- [Dey, 1999B] A. Dey (1999), "Providing architectural support for building context-aware applications", College of Computing, Georgia Institute of Technology, 1999
- [Dey, 2001] A. Dey (2001), "*Understanding and using context*", Journal Personal and Ubiquitous Computing, Springer 2001
- [Drools-Fusion] Drools Fusion Documentation, Online [https://docs.jboss.org/drools/release/5.2.0.CR1/drools-fusion-docs/html\\_single/](https://docs.jboss.org/drools/release/5.2.0.CR1/drools-fusion-docs/html_single/)
- [Drools] Drools Documentation, Online [https://docs.jboss.org/drools/release/7.5.0.Final/drools](https://docs.jboss.org/drools/release/7.5.0.Final/drools-docs/html_single/index.html#_welcome)[docs/html\\_single/index.html](https://docs.jboss.org/drools/release/7.5.0.Final/drools-docs/html_single/index.html#_welcome)
- [Elrod, 1993] S. Elrod, D. Salber, G. Abowd (1993), *"Responsive office environments"*, In the Proceedings of the 1st International Workshop on Managing Interactions in Smart

Environments (MANSE '99), pp. 114-128, Dublin, Ireland, Springer Verlag. December 13-14, 1999, Online: <http://www.cc.gatech.edu/fce/contexttoolkit/pubs/MANSE99.pdf>

[Esper] Esper website, Online:<http://www.espertech.com/esper/>

- [Fickas, 1997] S. Fickas, G. Kortuem, Z. Segall (1997), *"Software organization for dynamic and adaptable wearable systems"*, In the Proceedings of the 1st International Symposium on Wearable Computers (ISWC'97), pp. 56-63, Cambridge, MA, IEEE. October 13-14, 1997, Online:<http://www.cs.uoregon.edu/research/wearables/Papers/iswc97.ps>
- [Franklin, 1998] D. Franklin, J. Flaschbart (1998), *"All gadget and no representation makes jack a dull environment"*, In the Proceedings of the AAAI 1998 Spring Symposium on Intelligent Environments (AAAI Technical Report SS-98-02), pp. 155-160, Palo Alto, CA, AAAI Press, March 23-25, 1998, Online: <http://www.ils.nwu.edu/~franklin/Pubs/Franklin-SprSym98.pdf>
- [Garcia, 2012] J. Garcia (2012), "A Complex Event Processing System for monitoring manufacturing systems", MSc Thesis, Tampere University of Technology, Automation, Mechanical and Materials Engineering Faculty, 7 March 2012, Online: [https://dspace.cc.tut.fi/dpub/bitstream/handle/123456789/20958/garcia\\_izaguirr](https://dspace.cc.tut.fi/dpub/bitstream/handle/123456789/20958/garcia_izaguirre.pdf;sequence=3) [e.pdf;sequence=3](https://dspace.cc.tut.fi/dpub/bitstream/handle/123456789/20958/garcia_izaguirre.pdf;sequence=3)

[GitHub] GitHub website, Online[: https://github.com/](https://github.com/)

[Google Cloud] Google Cloud, Online:<https://cloud.google.com/>

[Grafana] Grafana, Online:<https://grafana.com/>

[Gupta, 2015] A. Gupta, R. K. Jha, "A Survey of 5G Network: Architecture and Emerging Technologies", IEEE Access, vol. 3, pp. 1206-32, 2015

- [Gyllstrom, 2008] D. Gyllstrom, Y. Diao, N. Immerman (2008), *"On Supporting Kleene Closure over Event Streams"*, ICDE, IEEE 24th International Conference on Data Engineering, pp.1391-1393, 2008
- [Harter, 2002] A. Harter, A. Hopper, P. Steggles, A. Ward, P. Webster (2002), "*The Anatomy of a Context-Aware Application*", ACM, 2002
- [Ijaz, 2016] A. Ijaz et al., *"Enabling Massive IoT in 5G and Beyond Systems: PHY Radio Frame Design Considerations"*, in IEEE Access, vol. 4, pp. 3322-3339, 2016. doi: 10.1109/ACCESS.2016.2584178

[Java] Java programming language, Online: [https://www.java.com/](https://www.java.com/en/)

- [JSON] Javascript Object Notation (JSON) website, Online:<https://www.json.org/>
- [Luckham, 2002] D. Luckham (2002), *"The power of events"*, Addison Wesley, Boston, San Francisco, New York et al., 2002
- [Luckham, 2012] D. Luckham (2012), "*Event Processing for Business: Organizing the Real-Time Enterprise"*, Hoboken, New Jersey: John Wiley & Sons, Inc., 2012
- [Netdata] Netdata website, Online:<https://my-netdata.io/>
- [NGMN] NGMN Alliance, Description of Network Slicing Concept, January 2016, Online: https://www.ngmn.org/uploads/media/160113 Network Slicing v1 0.pdf

[Okeanos-GRNET] Okeanos website, Online<http://okeanos.grnet.gr/>

[Pascoe, 1998] J. Pascoe (1998), *"Adding generic contextual capabilities to wearable computers"*, In the Proceedings of the 2nd IEEE International Symposium on Wearable Computers (ISWC'98), pp. 92-99, Pittsburgh, PA, IEEE. October 19-20, 1998, Online:<http://www.cs.ukc.ac.uk/pubs/1998/676/content.zip>

[Prometheus] Prometheus monitoring solution website, Online:<https://prometheus.io/>

- [Qichao, 2010] L. Qichao (2010), *"Metamodel Recovery from Multi-tiered Domains Using Extended MARS"*, COMPSAC, IEEE 34th Annual on Computer Software and Applications Conference, pp.279-288, 2010
- [JBoss BPM] Red Hat JBoss BPM Suite 6.1 Documentation, Online: [https://access.redhat.com/documentation/en](https://access.redhat.com/documentation/en-us/red_hat_jboss_bpm_suite/6.1/html/development_guide/)us/red hat jboss bpm suite/6.1/html/development guide/
- [Rodden, 1998] T. Rodden, K. Cheverst, N. Davies, A. Dix (1998), *"Exploiting context in HCI design for mobile systems"*, In the Workshop on Human Computer Interaction with Mobile Devices, Glasgow, Scotland. May 21-23, 1998, Online: [http://www.dcs.gla.ac.uk/~johnson/papers/mobile/HCIMD1.html#\\_Toc42081896](http://www.dcs.gla.ac.uk/~johnson/papers/mobile/HCIMD1.html#_Toc420818967) [7](http://www.dcs.gla.ac.uk/~johnson/papers/mobile/HCIMD1.html#_Toc420818967)
- [Ryan, 1998] N. Ryan, J. Pascoe and D. Morse (1998), *"Enhanced reality fieldwork: the contextaware archaeological assistant"*, Computer Applications and Quantitative Methods in Archaeology, **Online:** Communication of the Communication of the Communication of the Communication of the Communication of the Communication of the Communication of the Communication of the Communication of the Communicat [http://www.cs.ukc.ac.uk/research/infosys/mobicomp/Fieldwork/Papers/CAA97/](http://www.cs.ukc.ac.uk/research/infosys/mobicomp/Fieldwork/Papers/CAA97/ERFldwk.html) [ERFldwk.html](http://www.cs.ukc.ac.uk/research/infosys/mobicomp/Fieldwork/Papers/CAA97/ERFldwk.html)
- [SASE+] SASE+ website, Online:<http://sase.cs.umass.edu/>
- [Schilit, 1994] B. Schilit, M. Theimer (1994), *"Disseminating active map information to mobile hosts"*, IEEE Network 8(5): pp. 22-32, 1994, Online: <ftp://ftp.parc.xerox.com/pub/schilit/AMS.ps.Z>

[sysbench] sysbench GitHub repository, Online[: https://github.com/akopytov/sysbench](https://github.com/akopytov/sysbench)

[Trident-ML] Trident-ML GitHub repository, Online: <https://github.com/pmerienne/trident-ml>

[Verizon-5G] Verizon - What is 5G, Online: [https://www.verizon.com/about/our](https://www.verizon.com/about/our-company/5g/what-5g)[company/5g/what-5g](https://www.verizon.com/about/our-company/5g/what-5g)

- [Want, 1992] R. Want, A. Hopper, V. Falcao, J. Gibbons (1992), *"The Active Badge location system"*, ACM Transactions on Information Systems 10(1): pp. 91-102. January 1992, Online: <http://www.parc.xerox.com/csl/members/want/papers/ab-tois-jan92.pdf>
- [Ward, 1997] A. Ward, A. Jones, A. Hopper (1997), *"A new location technique for the active office"*, IEEE Personal Communications 4(5): pp. 42-47, October 1997, Online: [http://www.it.kth.se/edu/Ph.D/LocationAware/ftp.orl.co.uk:/pub/docs/ORL/tr.97.](http://www.it.kth.se/edu/Ph.D/LocationAware/ftp.orl.co.uk:/pub/docs/ORL/tr.97.10.pdf) [10.pdf](http://www.it.kth.se/edu/Ph.D/LocationAware/ftp.orl.co.uk:/pub/docs/ORL/tr.97.10.pdf)